# Package 'TestGardener'

June 26, 2022

<span id="page-0-0"></span>Version 3.0.0

Date 2022-06-23

Type Package

Title Optimal Analysis of Test and Rating Scale Data

Author James Ramsay [aut,cre],

Juan Li [aut,cre]

Maintainer James Ramsay <james.ramsay@mcgill.ca>

**Depends** R  $(>= 3.5)$ , fda, ggplot2, rgl

Description Develop, evaluate, and score multiple choice examinations, psychological scales, questionnaires, and similar types of data involving sequences of choices among one or more sets of answers. This version of the package should be considered as brand new. Almost all of the functions have been changed, including their argument list. See the file NEWS.Rd in the Inst folder for more information. Using the package does not require any formal statistical knowledge beyond what would be provided by a first course in statistics in a social science department. There the user would encounter the concept of probability and how it is used to model data and make decisions, and would become familiar with basic mathematical and statistical notation. Most of the output is in graphical form. Two recent papers on the methodology are Ramsay, James; Li, Juan; Wiberg, Marie (2020) [<doi:10.3390/psych2040026>](https://doi.org/10.3390/psych2040026) and Ramsay, James; Wiberg, Marie; Li, Juan (2019) [<doi:10.3102/1076998619885636>](https://doi.org/10.3102/1076998619885636).

#### License GPL  $(>= 2)$

LazyData true

Imports dplyr, ggpubr, stringr, tidyr, pracma, utf8, knitr, rmarkdown

VignetteBuilder knitr

BuildVignettes yes

Language en-US

NeedsCompilation no

Repository CRAN

Date/Publication 2022-06-26 21:10:02 UTC

## R topics documented:

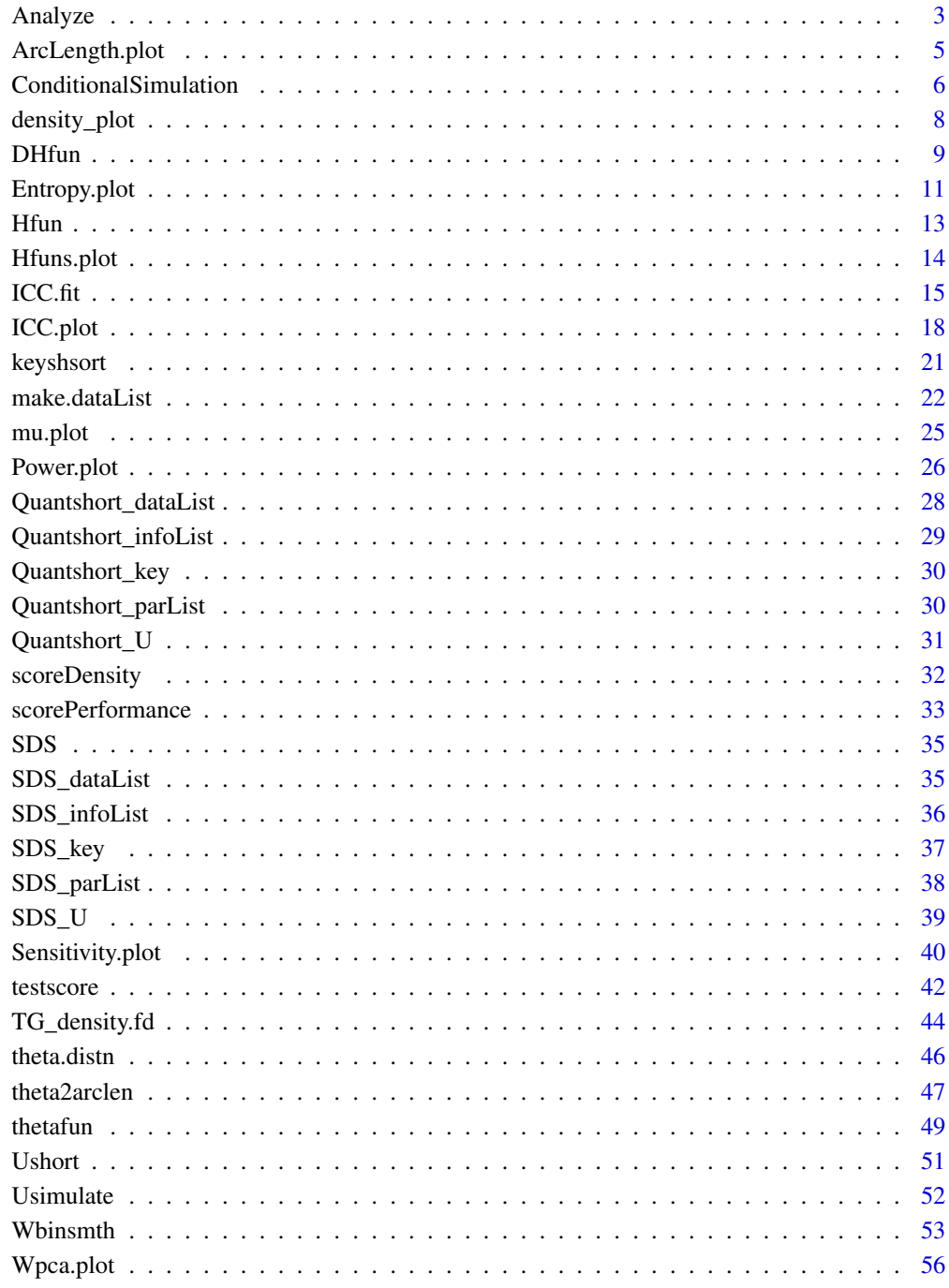

<span id="page-2-1"></span><span id="page-2-0"></span>

The test or rating scale data have already been processed by function make.dataList or or other code to produce the list object dataList. The user defines a list vector ParameterList which stores results from a set of cycles of estimating surprisal curves followed by estimating optimal score index values for each examinee or respondent. These score index values are within the interval [0,100]. The number of analysis cycles is the length of the parList list vector.

#### Usage

Analyze(theta, thetaQnt, dataList, ncycle=10, itdisp=FALSE, verbose=FALSE)

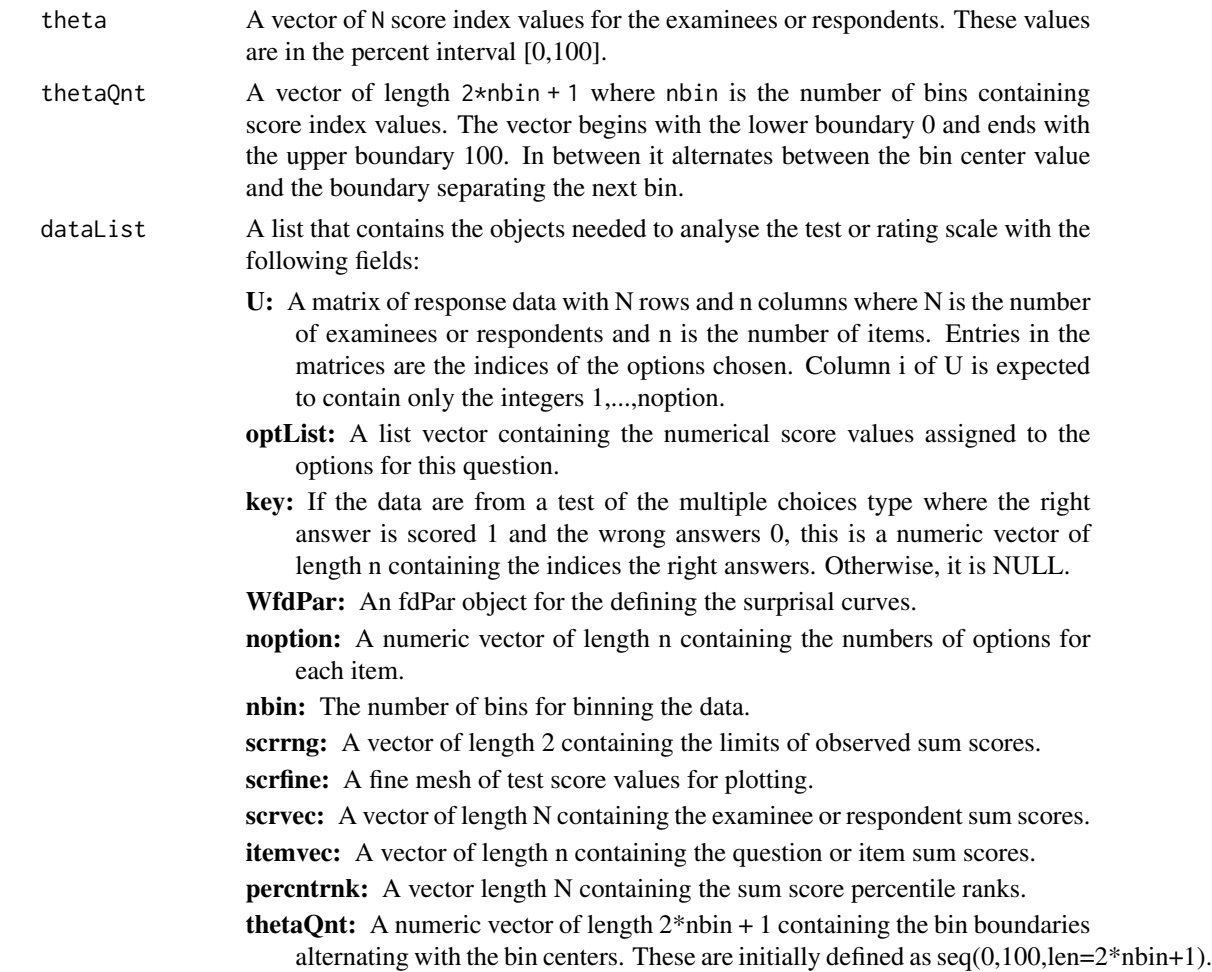

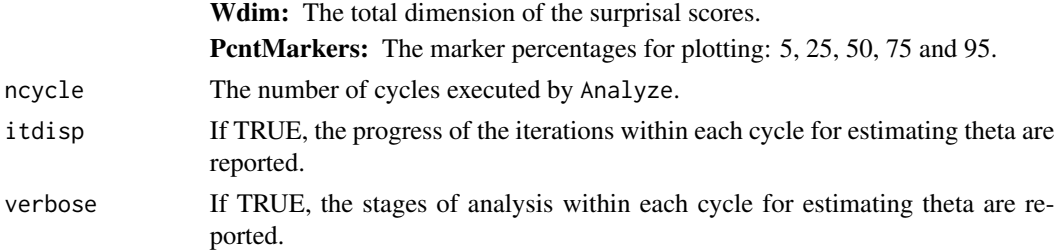

#### Details

The cycling process is described in detail in the references, and displayed in R code in the vignette SweSATQuantitativeAnalysis.

#### Value

The list vector parList where each member is a named list object containing the results of an analysis cycle. These results are:

- theta: The optimal estimates of the score index values for the examinees/respondents. This is a vector of length N.
- thetaQnt: A vector of length 2\*nbin+1 containing bin boundaries alternating with bin edges.
- WfdList: A list vector containing results from the estimation of surprisal curves. The list vector is of length n, the number of questions or items in the test of rating scale. For details concerning these results, see function Wbinsmth().
- logdensfd: A functional data object defining the estimate of the log of the probability density function for the distribution of the score index values.
- C: The normalizing value for probability density functions. A density value is computed by dividing the exponential of the log density value by this constant.
- densfine: The value of the probability density function over a fine mesh of 101 equally spaced score index values.
- denscdf: The values over a fine mesh of the cumulative probability distribution function. These values start at 0 and end with 1 and are increasing. Ties are often found at the upper boundary, so that using these values for interpolation purposes may require using the vector unique(denscdf).
- binctr: A vector of length nbin containing the bin centers within the interval [0,100].
- **bdry:** A vector of length nbin+1 containing the bin boundaries.
- freq: A vector of length nbin containing the number of score index values in the bins. An score index value is within a bin if it is less than or equal to the upper boundary and greater than the lower boundary. The first boundary also contains zero values.
- Hval: A vector of length N containing the values of the negative log likelihood fitting criterion.
- **DHval:** A vector of length N containing the values of the first derivative of the negative log likelihood fitting criterion.
- D2Hval: A vector of length N containing the values of the second derivative of the negative log likelihood fitting criterion.
- active: A vector of length N of the activity status of the values of theta. If convergence was not achieved, the value is TRUE, otherwise FALSE.

#### <span id="page-4-0"></span>ArcLength.plot 5

arclength: The length of the space curve defined by the surprisal curves.

alfine: A vector of length 101 of arclengths corresponding to equally spaced values of theta.

theta\_al: A vector of length N of arclengths corresponding to estimated values of theta.

#### Author(s)

Juan Li and James Ramsay

#### References

Ramsay, J. O., Li J. and Wiberg, M. (2020) Full information optimal scoring. Journal of Educational and Behavioral Statistics, 45, 297-315.

Ramsay, J. O., Li J. and Wiberg, M. (2020) Better rating scale scores with information-based psychometrics. Psych, 2, 347-360.

http://testgardener.azurewebsites.net

#### See Also

[make.dataList,](#page-21-1) [ConditionalSimulation,](#page-5-1) [Power.plot,](#page-25-1) [scoreDensity,](#page-31-1) [Sensitivity.plot,](#page-39-1) [testscore,](#page-41-1) [theta.distn,](#page-45-1) [theta2arclen,](#page-46-1) [thetafun,](#page-48-1) [Wbinsmth,](#page-52-1) [ICC.plot,](#page-17-1) [Wpca.plot](#page-55-1)

ArcLength.plot *Plot the score index* theta *as a function of arc length.*

#### **Description**

Arc length is the distance along the space curved traced out as score index theta increases from 0 to 100. It is measured in bits and is remains unchanged if the score index continuum is modified.

#### Usage

ArcLength.plot(arclength, arclengthvec, titlestr=NULL)

#### Arguments

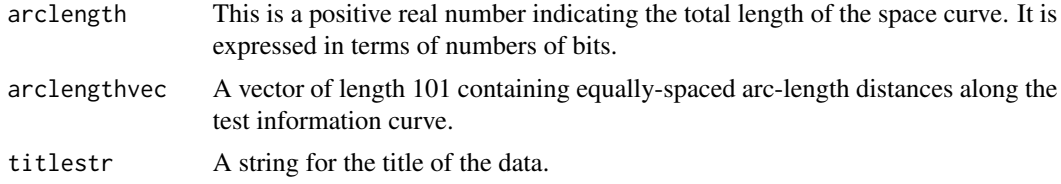

#### Value

A gg or ggplot object defining the plot of arclength along the test information curve as a function of the score index theta. This is displayed by the print command. The plot is automatically displayed as a side value even if no return object is specified in the calling statement.

#### <span id="page-5-0"></span>Author(s)

Juan Li and James Ramsay

#### References

Ramsay, J. O., Li J. and Wiberg, M. (2020) Full information optimal scoring. Journal of Educational and Behavioral Statistics, 45, 297-315.

Ramsay, J. O., Li J. and Wiberg, M. (2020) Better rating scale scores with information-based psychometrics. Psych, 2, 347-360.

http://testgardener.azurewebsites.net

#### See Also

[theta2arclen](#page-46-1)

#### Examples

```
# Example 1. Display the arc length curve for the
# short SweSAT multiple choice test with 24 items and 1000 examinees
indfine <- seq(0,100,len=101)
WfdList <- Quantshort_parList$WfdList
theta <- Quantshort_parList$theta
Qvec <- Quantshort_parList$Qvec
binctr <- Quantshort_parList$binctrc
arclenList <- theta2arclen(theta, Qvec, WfdList, binctr)
names(arclenList)
arclength <- arclenList$arclength
arclengthvec <- arclenList$arclengthvec
ArcLength.plot(arclength, arclengthvec)
# Example 2. Display the arc length curve for the
# Symptom Distress Scale with 13 items and 473 respondents
indfine <- seq(0,100,len=101)
WfdList <- SDS_parList$WfdList
theta <- SDS_parList$theta
Qvec <- SDS_parList$Qvec
binctr <- SDS_parList$binctr
arclenList <- theta2arclen(theta, Qvec, WfdList, binctr)
arclength <- arclenList$arclength
arclengthvec <- arclenList$arclengthvec
ArcLength.plot(arclength, arclengthvec)
```
<span id="page-5-1"></span>ConditionalSimulation *Simulation-based Estimation of Efficiency of a TestGardener Model*

#### Description

Given a psychometric model defined by a WfdCell object, a set of simulated samples are constructed and then analyzed using the model. The efficiency of the estimates of each of 101 equally spaced values of the score index theta over [0,100] is assessed by computing the root-mean-squared errors and biasses at each of these values. A graphical display of the results is generated.

#### <span id="page-6-0"></span>ConditionalSimulation 7

#### Usage

ConditionalSimulation(dataList, parList, theta.pop=seq(0,100,len=101), nsample=1000)

#### Arguments

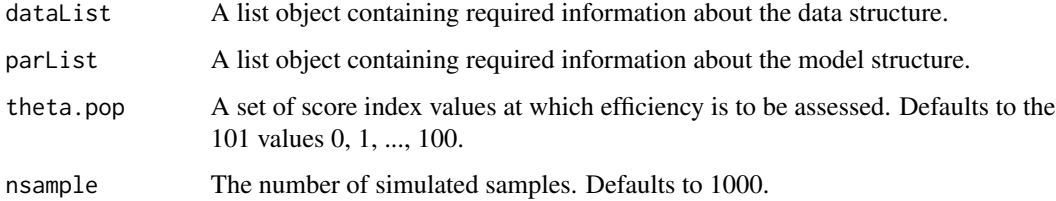

#### Value

A named list with named members as follows:

sumscrsave: A 101 by nsample matrix of sum scores.

thetasave: A 101 by nsample matrix of estimated score index values.

musave: A 101 by nsample matrix of estimated expected sum score values.

alsave: A 101 by nsample matrix of estimated arc length or information values.

theta.pop: The true score index values.

mu.pop: The true expected sum score values.

al.pop: The true arc length or information values.

Qvec: The model marker percentages.

#### Author(s)

Juan Li and James Ramsay

#### References

Ramsay, J. O., Li J. and Wiberg, M. (2020) Full information optimal scoring. Journal of Educational and Behavioral Statistics, 45, 297-315.

Ramsay, J. O., Li J. and Wiberg, M. (2020) Better rating scale scores with information-based psychometrics. Psych, 2, 347-360.

http://testgardener.azurewebsites.net

#### See Also

[scorePerformance](#page-32-1), [Usimulate](#page-51-1)

<span id="page-7-0"></span>

Plots the probability density function of a set of score values that are not at the score boundaries as a smooth curve, and also plots the proportions of score values at both boundaries as points. The score values are typically either the values of the score index values theta or the arclength or information score values.

#### Usage

```
density_plot(scrvec, scrrng, Qvec, xlabstr=NULL, titlestr=NULL,
                         scrnbasis=15, nfine=101)
```
#### Arguments

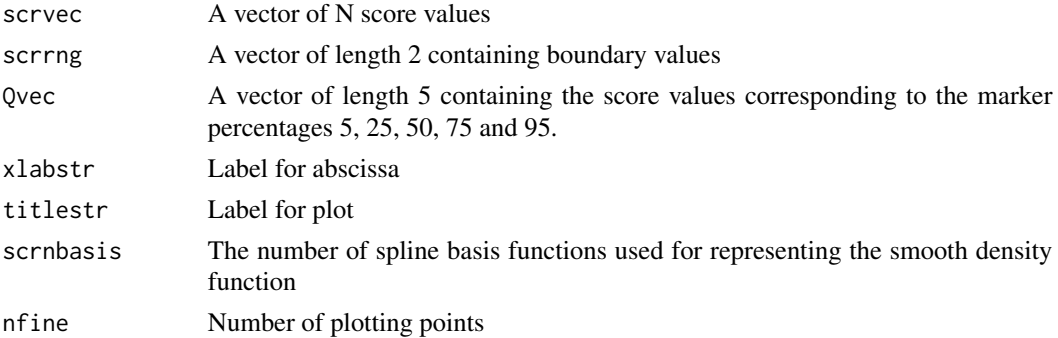

#### Value

A plot object.

#### Author(s)

Juan Li and James Ramsay

#### References

Ramsay, J. O., Li J. and Wiberg, M. (2020) Full information optimal scoring. Journal of Educational and Behavioral Statistics, 45, 297-315.

Ramsay, J. O., Li J. and Wiberg, M. (2020) Better rating scale scores with information-based psychometrics. Psych, 2, 347-360.

http://testgardener.azurewebsites.net

#### See Also

[scoreDensity](#page-31-1)

#### <span id="page-8-0"></span>DHfun 99 and 2008 and 2008 and 2008 and 2008 and 2008 and 2008 and 2008 and 2008 and 2008 and 2008 and 2008 and 2008 and 2008 and 2008 and 2008 and 2008 and 2008 and 2008 and 2008 and 2008 and 2008 and 2008 and 2008 and 20

#### Examples

```
# Example 1. Display probability density curve for the
# score index values for the short SweSAT multiple choice test with
# 24 items and 1000 examinees
theta <- Quantshort_parList$theta
Qvec <- Quantshort_parList$Qvec
# plot the density for the score indices within interval c(0,100)
density_plot(theta, c(0,100), Qvec, xlabstr="Score index",
            titlestr="SweSAT 13B Theta Density",
            scrnbasis=11, nfine=101)
# Example 2. Display probability density curve for the
# arc length or information values
theta_al <- Quantshort_infoList$theta_al
Qvec_al <- Quantshort_infoList$Qvec_al
arclength <- Quantshort_infoList$arclength
# plot the density for the score indices within interval c(0,arclength)
density_plot(theta_al, c(0,arclength), Qvec_al, xlabstr="Score index",
            titlestr="SweSAT 13B Theta Density",
            scrnbasis=11, nfine=101)
```
<span id="page-8-1"></span>DHfun *Compute the first and second derivatives of the negative log likelihoods*

#### Description

DHfun computes the first and second derivatives of the negative log likelihoods for a set of examinees. Items can be either binary or multi-option. The analysis is within the closed interval [0,100].

#### Usage

```
DHfun(theta, WfdList, Umat)
```
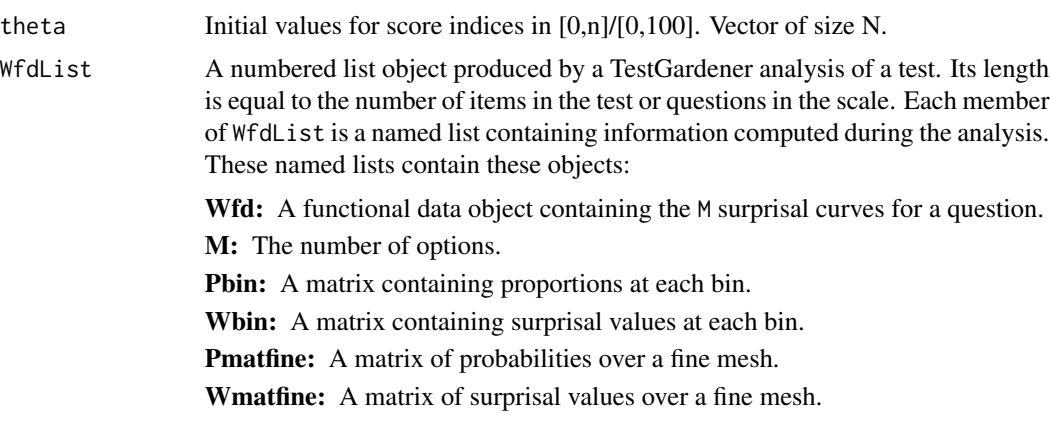

<span id="page-9-0"></span>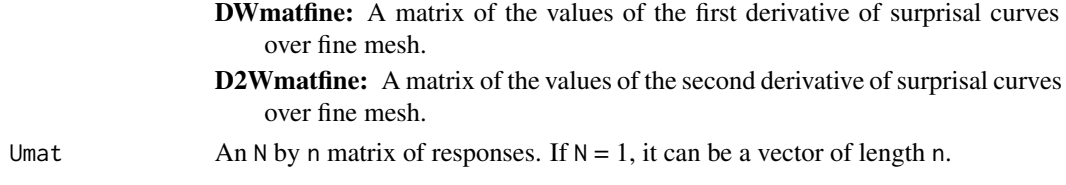

#### Value

A named list for results DH and D2H:

DH: First derivatives of the negative log likelihood values, vector of size N

D2H: Second derivatives of the negative log likelihood values, vector of size N

#### Author(s)

Juan Li and James Ramsay

#### References

Ramsay, J. O., Li J. and Wiberg, M. (2020) Full information optimal scoring. Journal of Educational and Behavioral Statistics, 45, 297-315.

Ramsay, J. O., Li J. and Wiberg, M. (2020) Better rating scale scores with information-based psychometrics. Psych, 2, 347-360.

http://testgardener.azurewebsites.net

#### See Also

[make.dataList,](#page-21-1) [Hfun,](#page-12-1) [Hfuns.plot](#page-13-1)

#### Examples

```
# Example 1:
# Compute the first and second derivative values of the objective function for
# locating each examinee for the 24-item short form of the SweSAT quantitative
# test on thepercentile score index continuum.
WfdList <- Quantshort_parList$WfdList
theta <- Quantshort_parList$theta
U <- Quantshort_dataList$U
DHfunResult <- DHfun(theta, WfdList, U)
DHval <- DHfunResult$DH
D2Hval <- DHfunResult$D2H
print(paste("Mean of objective gradient =",round(mean(DHval),4)))
print(paste("Standard deviation of objective gradient =",round(sqrt(var(DHval)),4)))
print(paste("Mean of objective Hessian =",round(mean(D2Hval),4)))
print(paste("Standard deviation of objective Hessian =",round(sqrt(var(D2Hval)),6)))
# Example 2:
# Compute the first and second derivative values of the objective function for
# locating each examinee for the 13-item Symptom Distress scale
# on the percentile score index continuum.
# Proceed as above changing "Quant" for "SDS".
```
<span id="page-10-1"></span><span id="page-10-0"></span>

Item the value of the entropy curve at a point theta is the expected value of the surprisal curve values. Entropy is a measure of the randomness of the surprisal value, which is maximized when all the surprisal curves have the same value and has a minimum of zero if all but a single curve has probability zero. This is unattainable in the calculation, but can be arbitrarily close to this state.

#### Usage

```
Entropy.plot(scrfine, WfdList, Qvec, dataList, plotindex=1:n,
             plotrange=c(min(scrfine),max(scrfine)), height=1.0, value=0,
             ttlsz=NULL, axisttl=NULL, axistxt=NULL)
```
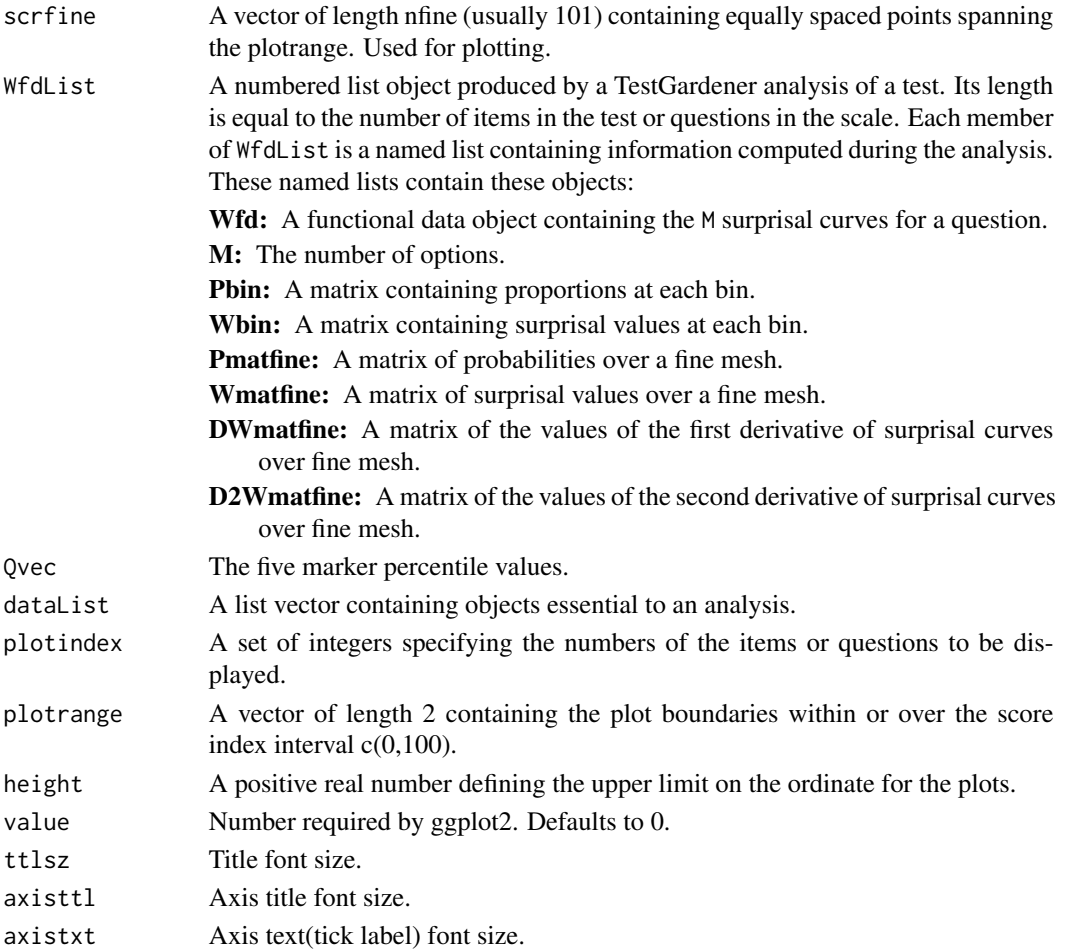

#### Details

An entropy curve for each question indexed in the index argument. A request for a keystroke is made for each question. The answer to question strongly defines the optimal position of an estimated score index value where the curve is high value. Values of entropy curves typically range over [0,1].

#### Value

The plots of the entropy curves specified in plotindex are produced as a side effect. If saveplot is TRUE, the plots of item entropy curves specified in plotindex are bundled into a single postscript or .pdf file and the file name is defined by paste(dataList\$titlestr,i,'-entropy.pdf',sep=""). The file is then output as a returned value.

#### Author(s)

Juan Li and James Ramsay

#### References

Ramsay, J. O., Li J. and Wiberg, M. (2020) Full information optimal scoring. Journal of Educational and Behavioral Statistics, 45, 297-315.

Ramsay, J. O., Li J. and Wiberg, M. (2020) Better rating scale scores with information-based psychometrics. Psych, 2, 347-360.

http://testgardener.azurewebsites.net

#### See Also

[Sensitivity.plot](#page-39-1), [Power.plot](#page-25-1), [Hfuns.plot](#page-13-1), [ICC.plot](#page-17-1)

#### Examples

```
# Example 1. Display the item entropy curves for the
# short SweSAT multiple choice test with 24 items and 1000 examinees
# plot the entropy curve for the first item
WfdList <- Quantshort_parList$WfdList
Qvec <- Quantshort_parList$Qvec
scrfine <- seq(0,100,len=101)
Entropy.plot(scrfine, WfdList, Qvec, Quantshort_dataList, plotindex=1)
# Example 2. Display the item entropy curves for the
# Symptom Distress Scale with 13 items and 473 respondents
# Proceed as above changing "Quant" to "SDS".
```
<span id="page-11-0"></span>

<span id="page-12-1"></span><span id="page-12-0"></span>

Hfun computes the negative log likelihoods for a set of examinees, each at a single value theta.

#### Usage

Hfun(theta, WfdList, Umat)

#### Arguments

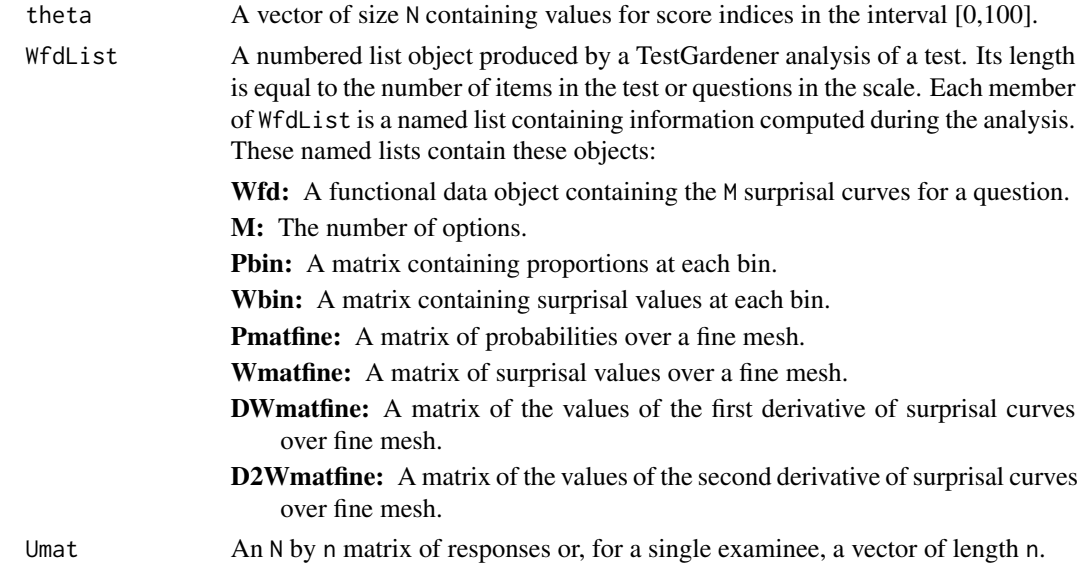

#### Value

A vector of length N of negative log likelihood values.

#### Author(s)

Juan Li and James Ramsay

#### References

Ramsay, J. O., Li J. and Wiberg, M. (2020) Full information optimal scoring. Journal of Educational and Behavioral Statistics, 45, 297-315.

Ramsay, J. O., Li J. and Wiberg, M. (2020) Better rating scale scores with information-based psychometrics. Psych, 2, 347-360.

http://testgardener.azurewebsites.net

#### See Also

[make.dataList,](#page-21-1) [Hfun,](#page-12-1) [Hfuns.plot](#page-13-1)

#### Examples

```
# Example 1: Compute the values of the objective function for locating each
# examinee or respondent for the 24-item short form of the SweSAT quantitative
# test on the percentile score index continuum [0,100].
WfdList <- Quantshort_parList$WfdList
theta <- Quantshort_parList$theta
U <- Quantshort_dataList$U
Hval <- Hfun(theta, WfdList, U)
print(paste("Mean of objective function =",round(mean(Hval),2)))
print(paste("Standard deviation of objective function =",round(sqrt(var(Hval)),2)))
# Example 2: Compute the values of the objective function for locating each
# examinee or respondent for the 13-item Symptom Distress Scale
# on the percentile score index continuum [0,100].
# Proceed as above changing "Quant" for "SDS".
```
<span id="page-13-1"></span>Hfuns.plot *Plot a selection of fit criterion H functions and their first two derivatives.*

#### Description

These plots indicate whether an appropriate minimum of the fitting criterion was found. The value of theta should be at the function minimum, the first derivative be close to zero there, and the second derivative should be positive. If these conditions are not met, it may be worthwhile to use function thetafun initialized with an approximate minimum value of score index theta to re-estimate the value of theta.

#### Usage

Hfuns.plot(theta, WfdList, U, plotindex=1)

#### Arguments

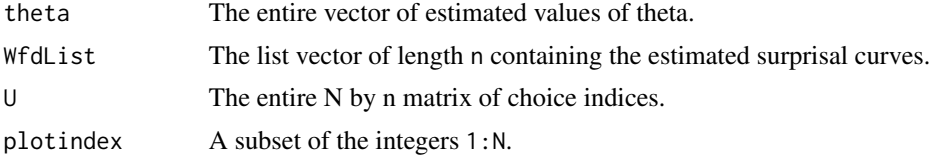

#### Details

The curves are displayed in three vertically organized panels along with values of theta and the values and first two derivative values of the fit criterion. If more than one index value is used, a press of the Enter or Return key moves to the next index value.

<span id="page-13-0"></span>

#### <span id="page-14-0"></span> $\text{ICC.fit}$  15

#### Value

A list vector is returned which is of the length of argument plotindex. Each member of the vector is a gg or ggplot object for the associated plotindex value. Each plot can be displayed using the print command. The plots of item power are produced as a side value even if no output object is specified in the call to the function.

#### Author(s)

Juan Li and James Ramsay

#### References

Ramsay, J. O., Li J. and Wiberg, M. (2020) Full information optimal scoring. Journal of Educational and Behavioral Statistics, 45, 297-315.

Ramsay, J. O., Li J. and Wiberg, M. (2020) Better rating scale scores with information-based psychometrics. Psych, 2, 347-360.

http://testgardener.azurewebsites.net

#### See Also

[thetafun](#page-48-1), [Hfun](#page-12-1), [DHfun](#page-8-1)

#### Examples

```
# Example 1. Display fit criterion values and derivatives for the
# short SweSAT multiple choice test with 24 items and 1000 examinees
index <-1theta <- Quantshort_parList$theta
WfdList <- Quantshort_parList$WfdList
U <- Quantshort_dataList$U
Hval <- Hfun(theta[index], WfdList, U[index,])
DHResult <- DHfun(theta[index], WfdList, U[index,])
DHval <- DHResult$DH
D2Hval <- DHResult$D2H
Hfuns.plot(theta, WfdList, U, plotindex=index)
# Example 2. Compute score index values theta for the
# Symptom Distress Scale with 13 items and 473 respondents
# Proceed as above changing "Quant" to "SDS".
```
ICC.fit *Estimate the option probability and surprisal curves.*

#### Description

The surprisal curves for each item are fit to the surprisal transforms of choice probabilities for each of a set of bins of current performance values theta. The error sums of squares are minimized by the surprisal optimization smooth.surp in the fda package. The output is a list vector of length n containing the functional data objects defining the curves.

#### Usage

```
ICC.fit(theta, dataList, WfdList=dataList$WfdList,
                   thetaQnt=seq(0,100, len=2*nbin+1), wtvec=matrix(1,n,1),
                   iterlim=20, conv=1e-4, dbglev=0)
```
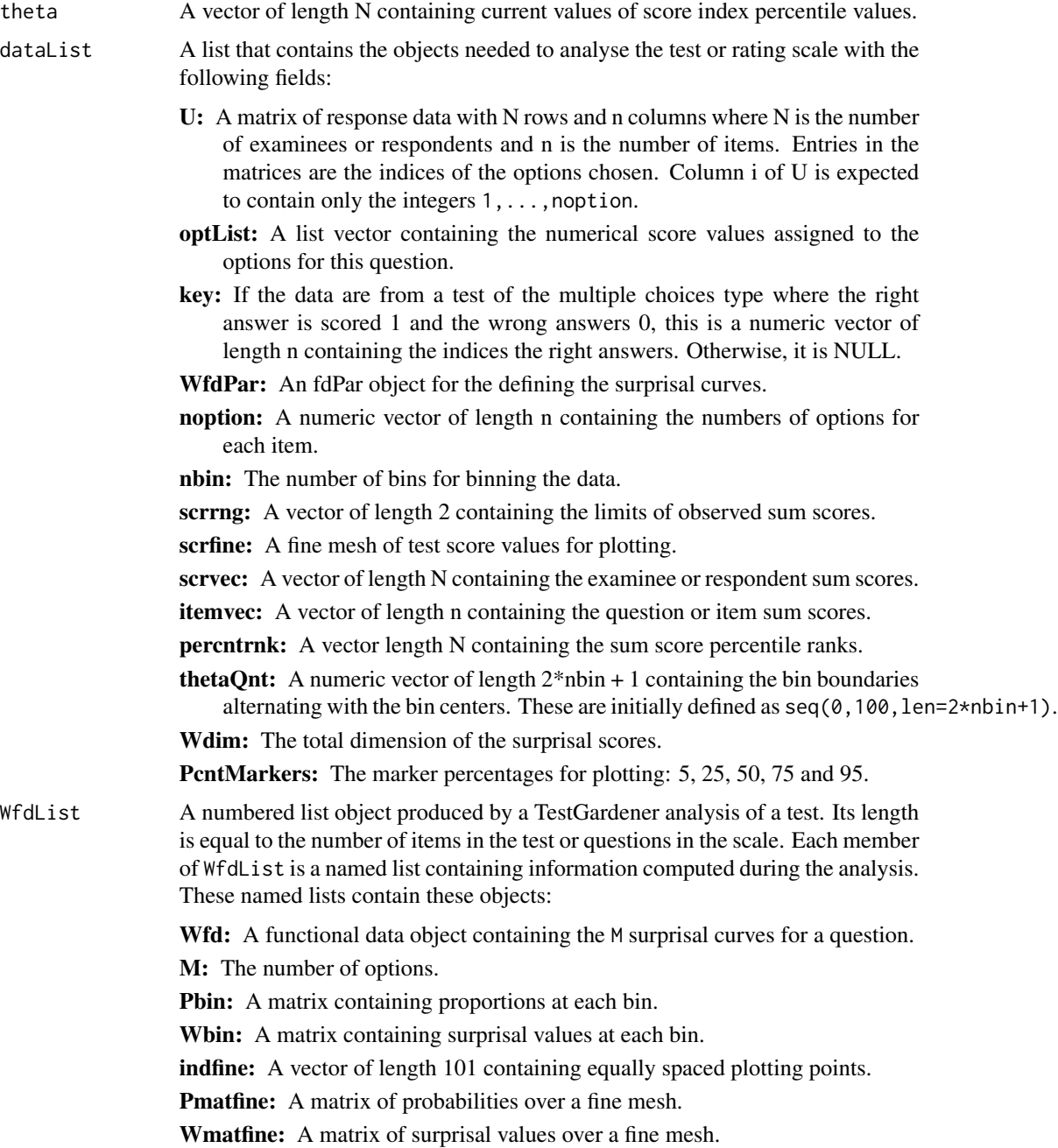

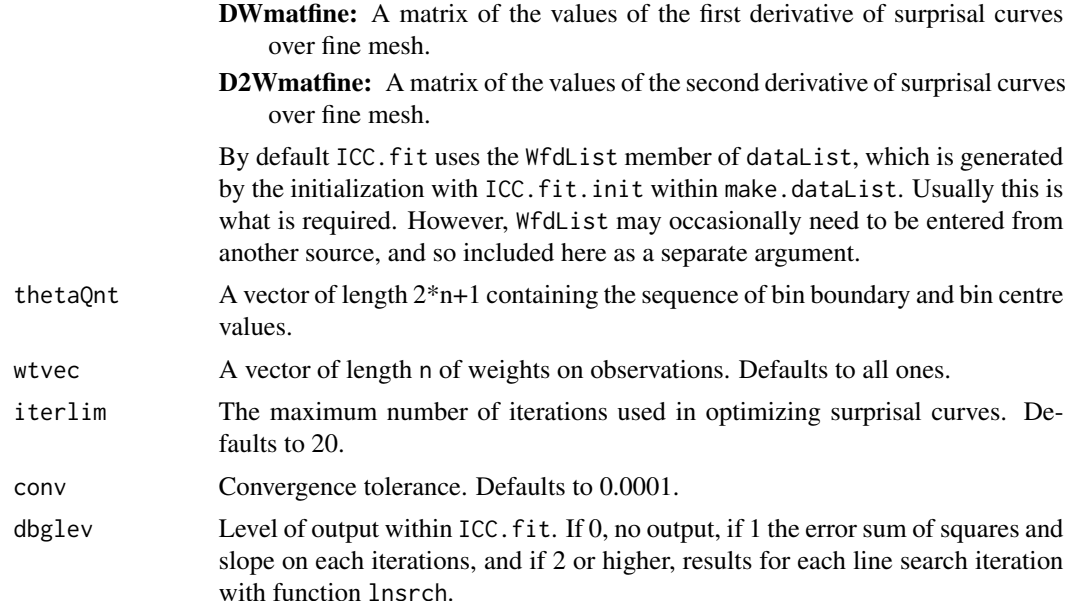

#### Details

The function first bins the data in order to achieve rapid estimation of the option surprisal curves. The argument thetaQnt contains the sequence of bin boundaries separated by the bin centers, so that it is of length 2\*nbin + 1 where nbin is the number of bins. These bin values are distributed over the percentile interval  $[0,100]$  so that the lowest boundary is 0 and highest 100. Prior to the call to ICC.fit these boundaries are computed so that the numbers of values of theta falling in the bins are roughly equal. It is important that the number of bins be chosen so that the bins contain at least about 25 values.

After the values of theta are binned, the proportions that the bins are chosen for each question and each option are computed. Proportions of zero are given NA values.

The positive proportions are then converted to surprisal values where surprisal  $=$  -log M (proportion) where log\_M is the logarithm with base M, the number of options associated with a question. Bins with zero proportions are assigned a surprisal that is appropriately large in the sense of being in the range of the larger surprisal values associated with small but positive proportions.

The next step is to fit the surprisal values for each question by a functional data object that is smooth, passes as closely as possible to an option's surprisal values, and has values consistent with being a surprisal value. The function smooth.surp() is used for this purpose.

Finally the curves and other results for each question are saved in object WfdList, a list vector of length n, and the list vector is returned.

#### Value

The optimized numbered list object produced by ICC.fit. See above for its description.

#### Author(s)

Juan Li and James Ramsay

#### <span id="page-17-0"></span>References

Ramsay, J. O., Li J. and Wiberg, M. (2020) Full information optimal scoring. Journal of Educational and Behavioral Statistics, 45, 297-315.

Ramsay, J. O., Li J. and Wiberg, M. (2020) Better rating scale scores with information-based psychometrics. Psych, 2, 347-360.

<http://testgardener.azurewebsites.net>

#### See Also

[ICC.plot](#page-17-1), [thetafun](#page-48-1)

#### Examples

```
# Example 1. Display the item probability and surprisal curves for the
# short SweSAT multiple choice test with 24 items and 1000 examinees
# estimate the initial surprisal curves
theta <- Quantshort_dataList$percntrnk
thetaQnt <- Quantshort_parList$thetaQnt
Qvec <- Quantshort_parList$Qvec
Result <- ICC.fit(theta, Quantshort_dataList)
WfdList <- Result$WfdList
# plot the curves for the first question
binctr <- Quantshort_parList$binctr
scrfine <- seq(0,100,len=101)
ICC.plot(scrfine, WfdList, Quantshort_dataList, Qvec, binctr,
        plotindex=1, plotrange=c(0,100))
# estimate the final surprisal curves
theta <- Quantshort_parList$theta
thetaQnt <- Quantshort_parList$thetaQnt
Qvec <- Quantshort_parList$Qvec
WfdList <- Quantshort_parList$WfdList
# plot the curves for the first question
ICC.plot(scrfine, WfdList, Quantshort_dataList, Qvec, binctr,
        plotindex=1, plotrange=c(0,100))
# Example 2. Display the item probability and surprisal curves for the
# Symptom Distress Scale with 13 items and 473 respondents.
# Proceed as above changing "Quant" to "SDS"
```
<span id="page-17-1"></span>ICC.plot *Plot probability and surprisal curves for a selection of test or scale items.*

#### **Description**

ICC.plots plots each item in argument plotindex in turn after functionWbinsmth() has used spline smoothing to estimate item and option characteristic curves.

#### ICC.plot 19

#### Usage

```
ICC.plot(scrfine, WfdList, dataList, Qvec, binctr, plotType = "P",
        plotindex=1:n, plotrange=c(min(scrfine),max(scrfine)),
         shaderange = NULL, Wrng=c(0,5), DWrng=c(-0.2, 0.2),
        data\_point = FALSE, ci = FALSE,titlestr = NULL, autoplot = FALSE, ttlsz = NULL,
        axisttl = NULL, axistxt = NULL, lgdlab = NULL)
```
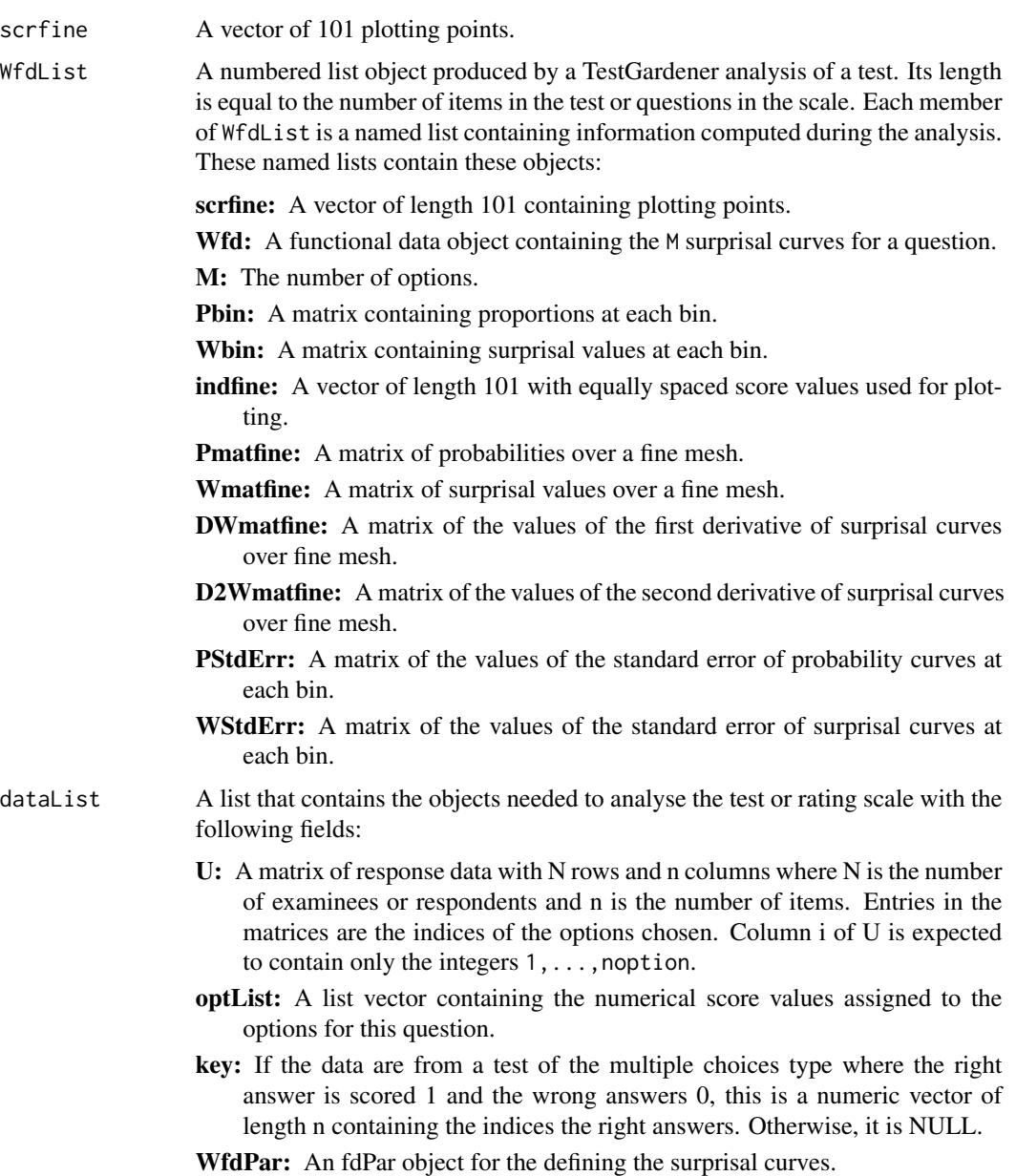

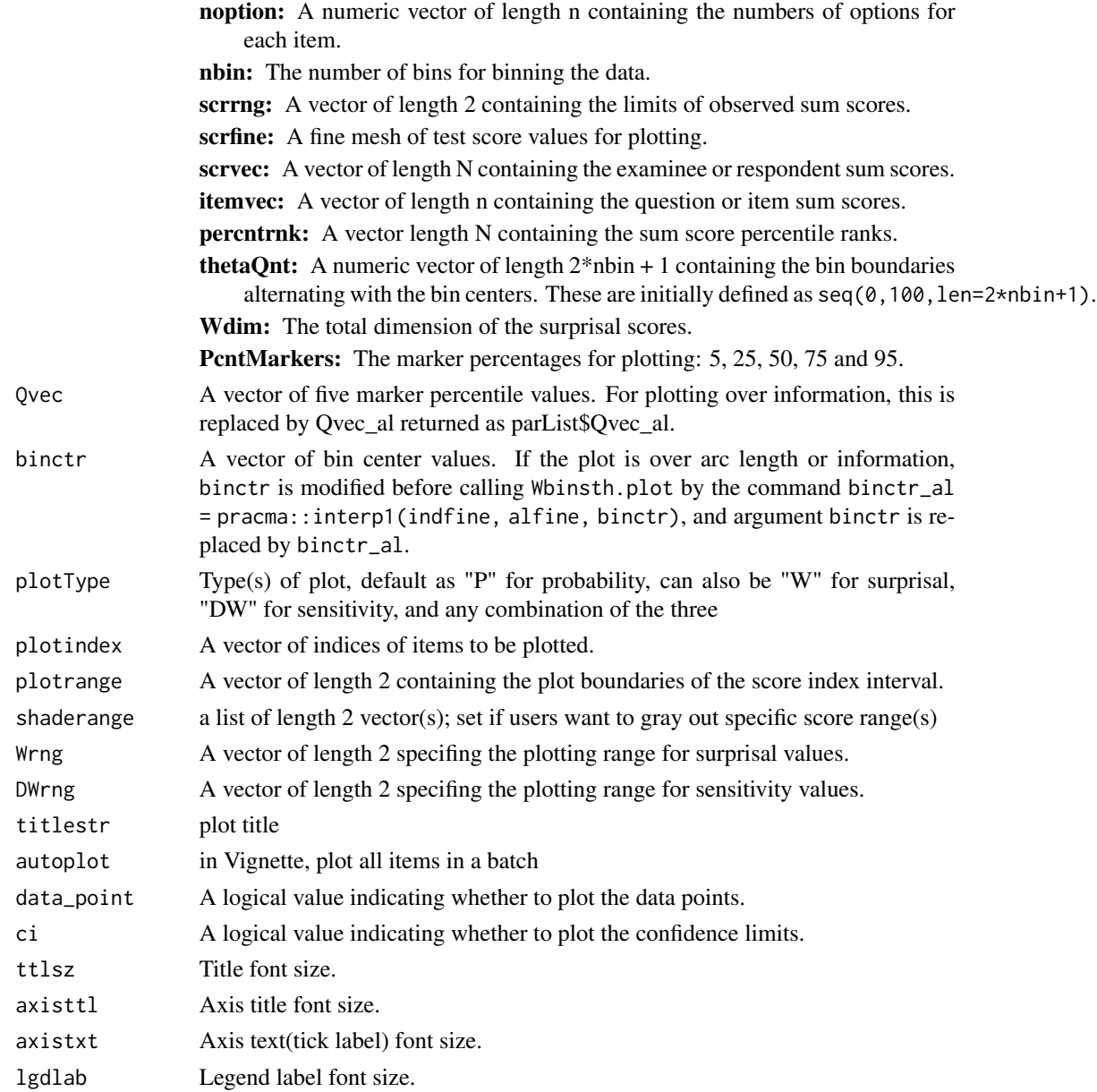

#### Value

A list vector is returned which is of the length of argument plotindex. Each member of the vector is a gg or ggplot object for the associated plotindex value. Each plot can be displayed using the print command. The plots of item power are produced as a side value even if no output object is specified in the call to the function.

#### Author(s)

Juan Li and James Ramsay

#### <span id="page-20-0"></span>keyshsort 21

#### References

Ramsay, J. O., Li J. and Wiberg, M. (2020) Full information optimal scoring. Journal of Educational and Behavioral Statistics, 45, 297-315.

Ramsay, J. O., Li J. and Wiberg, M. (2020) Better rating scale scores with information-based psychometrics. Psych, 2, 347-360.

http://testgardener.azurewebsites.net

#### See Also

[Sensitivity.plot](#page-39-1), [Power.plot](#page-25-1), [Entropy.plot](#page-10-1), [Wbinsmth](#page-52-1),

#### Examples

```
# Example 1. Display the item surprisal curves for the
# short SweSAT multiple choice test with 24 items and 1000 examinees
WfdList <- Quantshort_parList$WfdList
Qvec <- Quantshort_parList$Qvec
binctr <- Quantshort_parList$binctr
titlestr <- NULL
# plot the curves for the first question
scrfine <- seq(0,100,len=101)
ICC.plot(scrfine, WfdList, Quantshort_dataList, Qvec, binctr, plotindex=1:2)
# Example 2. Display the item proability and surprisal curves for the
# Symptom Distress Scale with 13 items and 473 respondents.
# Proceed as above changing "Quant" to "SDS"
```
keyshsort *Option information for the short form of the SweSAT Quantitative test.*

#### Description

The file has two rows, each with 24 integers in string format. The first row contains the indices of the right answers among the options for the 24 questions. The second row contains the number of options for each question.

#### Usage

keyshort

#### Details

The code above inputs the contents of the file using the scan function into a single character vector of length 48. The strings are converted to integers by the second command, and the integer vector is then reformatted into a 2 by 24 matrix. The subsequent analysis of these data is described in detail in the vignette SweSATQuanitativeShort.

<span id="page-21-1"></span><span id="page-21-0"></span>

The returned named list object contains 11 named members, which are described in the value section below.

#### Usage

```
make.dataList(U, key, optList, grbg=rep(0,n), scrrng=NULL, titlestr=NULL,
              nbin=nbinDefault(N),NumBasis=NULL, WfdPar=NULL,
              jitterwrd=TRUE, PcntMarkers=c( 5, 25, 50, 75, 95),
              quadwrd=FALSE, verbose=FALSE)
```
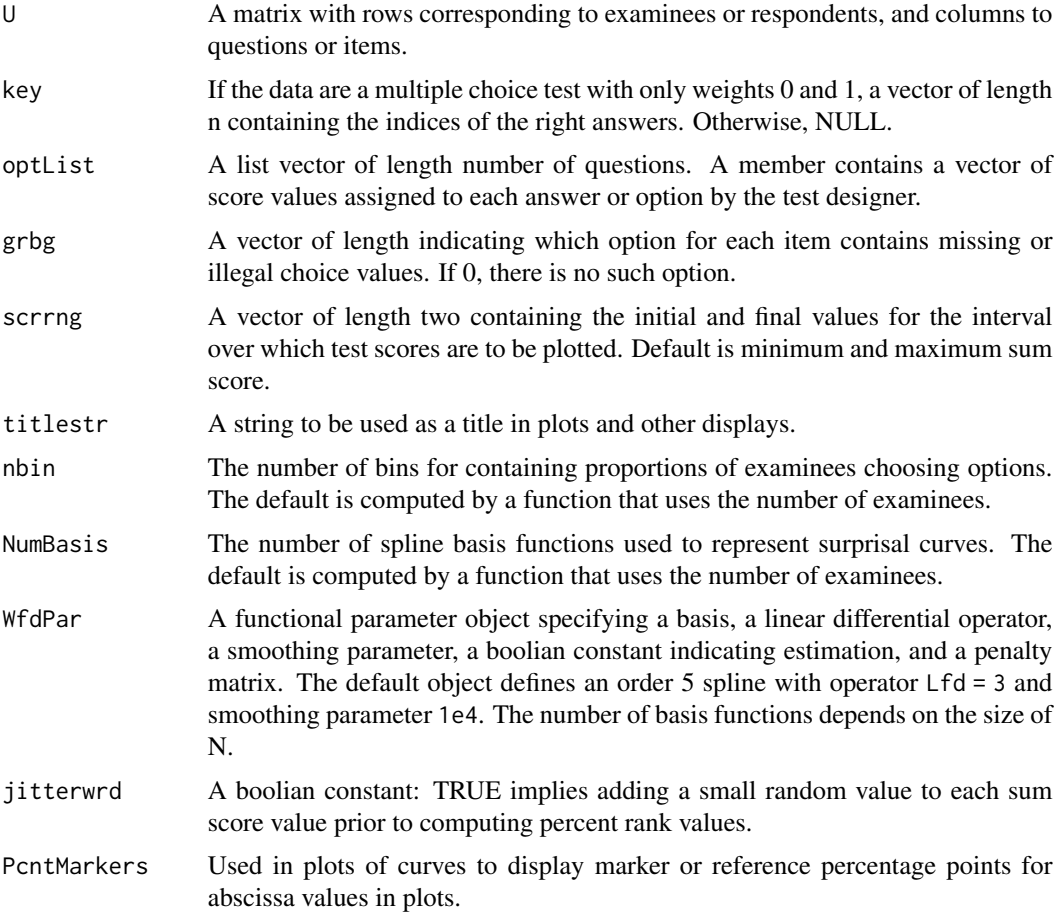

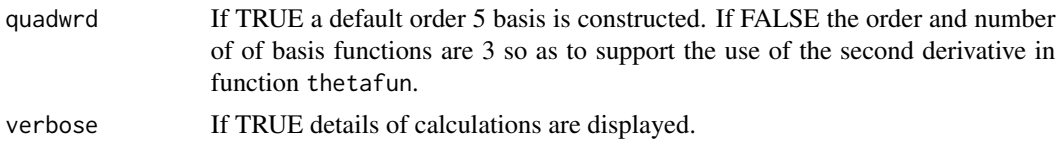

#### Details

The score range defined scrrng should contain all of the sum score values, but can go beyond them if desired. For example, it may be that no examinee gets a zero sum score, but for reporting and display purposes using zero as the lower limit seems desirable.

The number of bins is chosen so that a minimum of at least about 25 initial percentage ranks fall within a bin. For larger samples, the number per bin is also larger, making the proportions of choice more accurate. The number bins can be set by the user, or by a simple algorithm used to adjust the number of bins to the number N or examinees.

The number of spline basis functions used to represent a surprisal curve should be small for small sample sizes, but can be larger when larger samples are involved. A minimum of 7 and maximum of 24 basis functions is assigned by default. The number of basis function can be set by the user or otherwise by a simple algorithm used to adjust the number of bins to the number N of examinees.

Adding a small value to discrete values before computing ranks is considered a useful way of avoiding any biasses that might arise from the way the data are stored. The small values used leave the rounded jittered values fixed, but break up ties for sum scores.

It can be helpful to see in a plot where special marker percentages 5, 25, 50, 75 and 95 percent of the interval [0,100] are located. The median abscissa value is at 50 per cent for initial percent rank values, for example, but may not be located at the center of the interval after iterations of the analysis cycle.

#### Value

A named list with named members as follows:

- U: A matrix of response data with N rows and n columns where N is the number of examinees or respondents and n is the number of items. Entries in the matrices are the indices of the options chosen. Column  $i$  of U is expected to contain only the integers  $1, \ldots$ , noption.
- optList: A list vector containing the numerical score values assigned to the options for this question.
- key: If the data are from a test of the multiple choices type where the right answer is scored 1 and the wrong answers 0, this is a numeric vector of length n containing the indices the right answers. Otherwise, it is NULL.
- WfdPar: An fdPar object for the defining the surprisal curves.

**noption:** A numeric vector of length n containing the numbers of options for each item.

nbin: The number of bins for binning the data.

scrrng: A vector of length 2 containing the limits of observed sum scores.

scrfine: A fine mesh of test score values for plotting.

scrvec: A vector of length N containing the examinee or respondent sum scores.

itemvec: A vector of length n containing the question or item sum scores.

<span id="page-23-0"></span>percntrnk: A vector length N containing the sum score percentile ranks.

**thetaQnt:** A numeric vector of length  $2*nbin + 1$  containing the bin boundaries alternating with the bin centers. These are initially defined as  $seq(0,100,len=2*nbin+1)$ .

Wdim: The total dimension of the surprisal scores.

PcntMarkers: The marker percentages for plotting: 5, 25, 50, 75 and 95.

#### Author(s)

Juan Li and James Ramsay

#### References

Ramsay, J. O., Li J. and Wiberg, M. (2020) Full information optimal scoring. Journal of Educational and Behavioral Statistics, 45, 297-315.

Ramsay, J. O., Li J. and Wiberg, M. (2020) Better rating scale scores with information-based psychometrics. Psych, 2, 347-360.

http://testgardener.azurewebsites.net

#### See Also

[Analyze](#page-2-1)

#### Examples

```
# Example 1: Input choice data and key for the short version of the
# SweSAT quantitative multiple choice test with 24 items and 1000 examinees
# input the choice data as 1000 strings of length 24
N <- dim(Quantshort_U)[1]
n <- dim(Quantshort_U)[2]
optList <- list()
grbg = matrix(0, n, 1)for (item in 1:n){
  noptioni <- length(unique(Quantshort_U[,item]))
  scorei <- rep(0,noptioni)
  scorei[Quantshort_key[item]] <- 1
  optList[[item]] <- scorei
  grbg[item] <- length(scorei)
}
optList <- list(itemLab=NULL, optLab=NULL, optScr=optList)
# Set up the dataList object containing the objects necessary
# for further display and analyses
Quantshort_dataList <- make.dataList(Quantshort_U, Quantshort_key, optList, grbg)
# Example 2: Input choice data and key for the Symptom Distress Scale
# with 13 items and 473 examinees.
# input the choice data as 473 strings of length 13
N < - dim(SDS_U)[1]
```
#### <span id="page-24-0"></span>mu.plot 25

```
n <- dim(SDS_U)[2]
# --------- Define the option score values for each item ---------
optList <- list()
grbg \leftarrow matrix(0, n, 1)for (item in 1:n){
  scorei \leq c(0:4,0)
  optList[[item]] <- scorei
  grbg[item] <- length(scorei)
}
optList <- list(itemLab=NULL, optLab=NULL, optScr=optList)
# largest observed sum score is 37
scrrng \leq c(0,37)SDS_dataList <- make.dataList(SDS_U, SDS_key, optList, grbg, scrrng)
```
mu.plot *Plot expected test score as a function of score index*

#### Description

The expected score mu(theta) is a function of the score index theta. A diagonal dashed line is displayed to show the linear relationship to the score range interval.

#### Usage

mu.plot(mufine, scrrng, titlestr)

#### Arguments

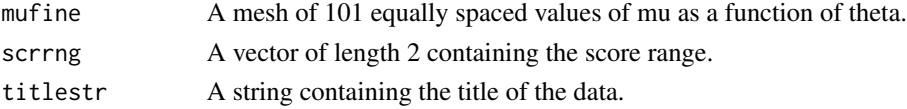

#### Value

A gg or ggplot object defining the plot of the expected test score mu as a function of the score index theta. This is displayed by the print command. The plot is automatically displayed as a side value even if no return object is specified in the calling statement.

#### Author(s)

Juan Li and James Ramsay

#### References

Ramsay, J. O., Li J. and Wiberg, M. (2020) Full information optimal scoring. Journal of Educational and Behavioral Statistics, 45, 297-315.

Ramsay, J. O., Li J. and Wiberg, M. (2020) Better rating scale scores with information-based psychometrics. Psych, 2, 347-360.

http://testgardener.azurewebsites.net

#### See Also

[scoreDensity,](#page-31-1) [testscore](#page-41-1)

<span id="page-25-1"></span>Power.plot *Plot item power curves for selected items or questions.* 

#### Description

Item surprisal power curves are the square root of the sum over options of the squared surprisal sensitivity curves.

#### Usage

Power.plot(scrfine, WfdList, Qvec, dataList, plotindex=1:n, plotrange=c(min(scrfine),max(scrfine)), height=0.5, value=0, ttlsz=NULL, axisttl=NULL, axistxt=NULL)

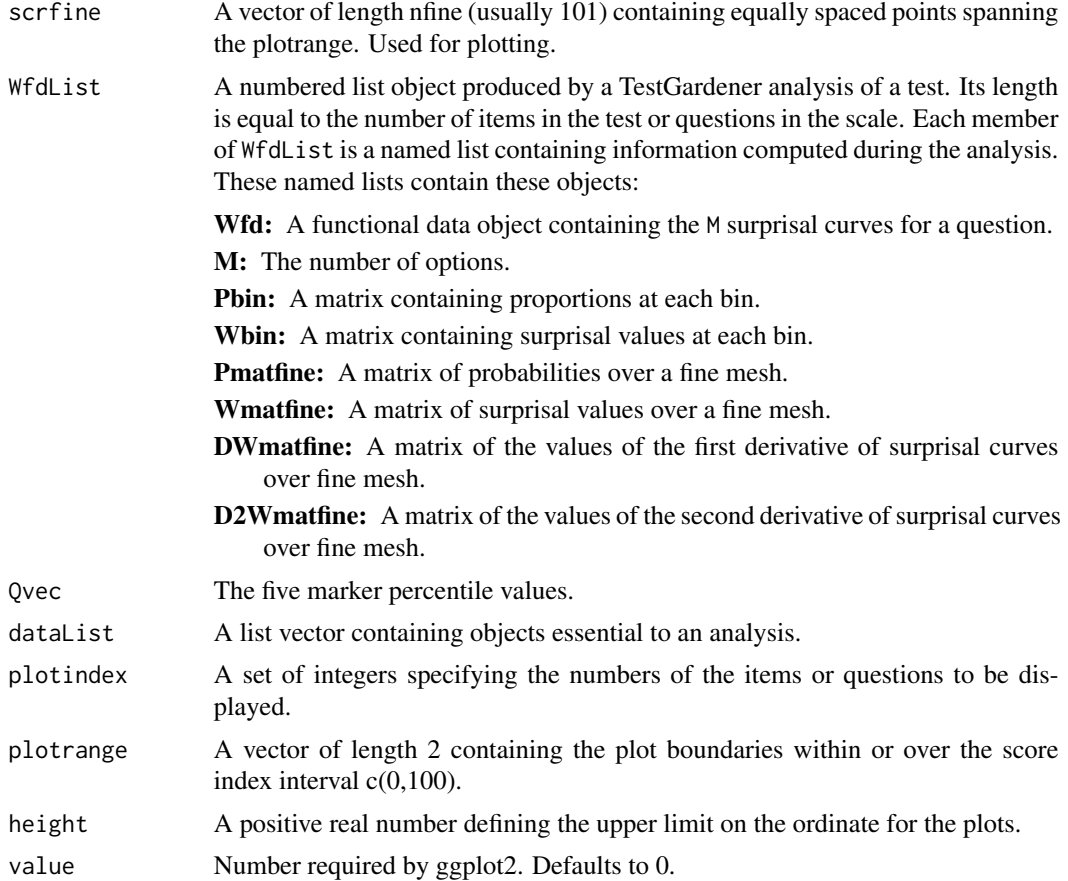

<span id="page-25-0"></span>

#### <span id="page-26-0"></span>Power.plot 27

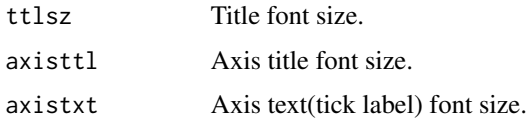

#### Details

A surprisal power curve for each question indexed in the index argument. A request for a keystroke is made for each question. The answer to question strongly defines the optimal position of an estimated score index value where the curve is high value. Values of power curves typically range over [0,0.5].

#### Value

The plots of the power curves specified in plotindex are produced as a side effect. If saveplot is TRUE, the plots of item power curves specified in plotindex are bundled into a single postscript or .pdf file and the file name is defined by paste(dataList\$titlestr,i,'-power.pdf',sep=""). The file is then outputas a returned value.

#### Author(s)

Juan Li and James Ramsay

#### References

Ramsay, J. O., Li J. and Wiberg, M. (2020) Full information optimal scoring. Journal of Educational and Behavioral Statistics, 45, 297-315.

Ramsay, J. O., Li J. and Wiberg, M. (2020) Better rating scale scores with information-based psychometrics. Psych, 2, 347-360.

http://testgardener.azurewebsites.net

#### See Also

[Sensitivity.plot](#page-39-1), [Entropy.plot](#page-10-1), [Hfuns.plot](#page-13-1), [ICC.plot](#page-17-1)

#### Examples

```
# Example 1. Display the item power curves for the
# short SweSAT multiple choice test with 24 items and 1000 examinees
# plot the power curve for the first item
WfdList <- Quantshort_parList$WfdList
Qvec <- Quantshort_parList$Qvec
scrfine <- seq(0,100,len=101)
Power.plot(scrfine, WfdList, Qvec, Quantshort_dataList, plotindex=1)
# Example 2. Display the item power curves for the
# Symptom Distress Scale with 13 items and 473 respondents
# Proceed as above changing "Quant" to "SDS".
```
<span id="page-27-0"></span>Quantshort\_dataList *List of objects essential for an analysis of the abbreviated SweSAT Quantitative multiple choice test.*

#### Description

The data are for 1000 randomly selected examinees taking 24 math analysis multiple choice questions.

#### Usage

Quantshort\_dataList

#### Format

A named list.

#### Details

A named list with 15 members:

- U: A matrix of response data with N rows and n columns where N is the number of examinees or respondents and n is the number of items. Entries in the matrices are the indices of the options chosen. Column i of U is expected to contain only the integers  $1, \ldots$ , noption.
- optList: A list vector containing the numerical score values assigned to the options for this question.
- key: If the data are from a test of the multiple choices type where the right answer is scored 1 and the wrong answers 0, this is a numeric vector of length n containing the indices the right answers. Otherwise, it is NULL.
- grbg: A vector of length indicating which option for each item contains missing or illegal choice values. If 0, there is no such option.

WfdPar: An fdPar object for the defining the surprisal curves.

noption: A numeric vector of length n containing the numbers of options for each item.

nbin: The number of bins for binning the data.

scrrng: A vector of length 2 containing the limits of observed sum scores.

scrfine: A fine mesh of test score values for plotting.

scrvec: A vector of length N containing the examinee or respondent sum scores.

itemvec: A vector of length n containing the question or item sum scores.

percntrnk: A vector length N containing the sum score percentile ranks.

**thetaQnt:** A numeric vector of length  $2*nbin + 1$  containing the bin boundaries alternating with the bin centers. These are initially defined as  $seq(0,100,len=2*nbin+1)$ .

Wdim: The total dimension of the surprisal scores.

PcntMarkers: The marker percentages for plotting: 5, 25, 50, 75 and 95.

titlestr: A string containing a title for the analysis.

<span id="page-28-0"></span>Quantshort\_infoList *Arclength or information arameter list for 24 items from the quantitative SweSAT subtest.*

#### Description

The data are for 1000 examinees randomly selected from those who took the 2013 quantitative subtest of the SweSAT university entrance exam. The questions are only the 24 math analysis questions, and each question has four options. The analysis results are after 10 cycles of alternating between estimating surprisal curves and estimating percentile score index values. The objects in list object Quantshort\_infoList are required for plotting results over the arc length or information domain rather the score index domain. This domain is preferred because such plots are invariant with respect to changes in the score index domain. It also has a metric structure so that differences are comparable no matter where they fall within the information domain.

#### Usage

Quantshort\_infoList

#### Format

A named list containing eight objects.

#### Value

The object Quantshort\_parList is a named list with these members:

- arclength: The total length of the information domain measured in M-bits, where M is the number of options for a question.
- Wfd.theta: The log derivative functional data object defining a strictly increasing set of arc length values corresponding to set of score index values.
- arclengthvec: A mesh of equally-spaced values of indefinite integrals of sum of norms of surprisal derivatives.
- theta\_al The N arc length values corresponding to the N estimated score index values assigned to N examinees.
- Qvec\_al: The arc length positions corresponding to the marker percentages 5, 25, 50, 75 and 95.
- Wfd.info: The log derivative functional data object defining a strictly increasing set of score index valuescorresponding to a set of arc length values.
- thetavec: A vector of score index values resulting from using function monfd with equally spaced arc length values and Wfd.info.
- Wdim: The dimension of the over space containing the surprisal pcurves.

<span id="page-29-0"></span>

A vector that contains the indices of the right answers among the options for the 24 questions

Usage

Quantshort\_key

Quantshort\_parList *Parameter list for 24 items from the quantitative SweSAT subtest.*

#### Description

The data are for 1000 examinees randomly selected from those who took the 2013 quantitative subtest of the SweSAT university entrance exam. The questions are only the 24 math analysis questions, and each question has four options. The analysis results are after 10 cycles of alternating between estimating surprisal curves and estimating percentile score index values.

#### Usage

Quantshort\_parList

#### Format

A named list.

#### Value

The object Quantshort\_parList is a named list with these members:

theta: A vector of length N of estimated values of the percentile rank score index.

**thetaQnt:** A vector of length  $2*nbin + 1$  containing bin boundaries alternating with bin centres.

- WfdList: A list vector of length equal to the number of questions. Each member contains the following eight results for the surprisal curves associated with a question:
	- Wfd: A functional data object representing the M surprisal curves defined over the percentile rank range, where M is the number of options for that question.
	- M: The number of option choices for the question.

type: The type of question: 1 for multiple choice, 0 for rating scale.

- Pbin: A nbin by M matrix of proportions of examinees choosing each option for each bin,.
- Wbin: A nbin by M matrix of surprisal values of examinees choosing each option for each bin.
- <span id="page-30-0"></span>Pmatfine: A nfine by M matrix of proportions over a fine mesh of proportions of examinees choosing each option.
- Wmatfine: A nfine by M matrix of surprisal values over a fine mesh of values of examinees choosing each option.
- DWmatfine: A nfine by M matrix of the first derivative of surprisal values over a fine mesh of values of examinees choosing each option. These are referred to as the sensitivity values.
- logdensfd: A functional data object representing the logarithm of the density of the percentile rank score index values.
- C: The norming constant: the density function is exp(logdensfd)/C.

densfine: A fine mesh of probability density values of the percentile rank score index.

denscdf: A fine mesh of cumulative probability distribution values used for interpolating values.

Qvec: The score index values associated with the five marker percentages 5, 25, 50, 75 and 95.

binctr: A vector of length nbin containing the centres of the bins.

bdry: A vector of length nbin+1 containing the boundaries of the bins.

freq: An nbin by M matrix of frequencies with which options are chosen.

Wmax: A maximum surprisal value used for plotting purposes.

Hval: The value of the fitting criterion  $H$  for a single examinee or respondent.

- **DHval:** The value of the first derivative of the fitting criterion H for a single examinee or respondent.
- D2Hval: The value of the second derivative of the fitting criterion H for a single examinee or respondent.
- active: A logical vector of length N indicating which estimates of theta are converged (FALSE) or not converged (TRUE).
- arclength: The length in bits of the test information curve.
- alfine: A mesh of 101 equally spaced positions along the test information curve.
- **Qvec** al: The positions of the five marker percentages on the test information curve.
- theta\_al: A vector of length N containing the positions of each examinee or respondent on the test information curve.

Quantshort\_U *Test data for 24 math calculation questions from the SweSAT Quantitative data.*

#### **Description**

These data are for a randomly selected subset of 1000 examinees.

#### Usage

```
Quantshort_U
```
#### Format

A matrix object with 1000 rows and 24 columns. The integers indicate which answer was chosen for each question by the examinee associated with the row.

The tasks of function theta.density() and plotting the density are combined. The score density is plotted both as a histogram and as a smooth curve. All the score types may be plotted: sum scores, expected test scores, percentile score index values, and locations on the test information or scale curve. The plot is output as a ggplot2 plot object, which is actually plotted using the print command.

#### Usage

```
scoreDensity(scrvec, scrrng=c(0,100), ndensbasis=15, ttlstr=NULL, pltmax=0)
```
#### Arguments

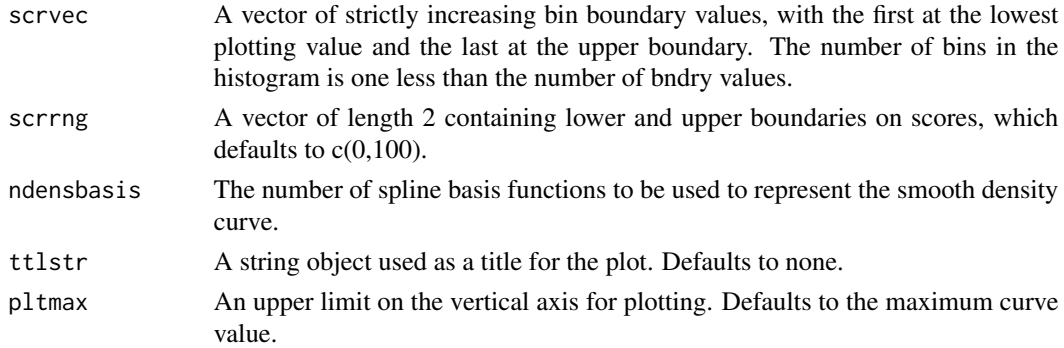

#### Value

A ggplot2 plot object dens.plot that can be displayed using command print(dens.plot).

#### Author(s)

Juan Li and James Ramsay

#### References

Ramsay, J. O., Li J. and Wiberg, M. (2020) Full information optimal scoring. Journal of Educational and Behavioral Statistics, 45, 297-315.

Ramsay, J. O., Li J. and Wiberg, M. (2020) Better rating scale scores with information-based psychometrics. Psych, 2, 347-360.

http://testgardener.azurewebsites.net

#### See Also

[thetafun](#page-48-1), [theta2arclen](#page-46-1), [testscore](#page-41-1), [theta.distn](#page-45-1)

#### <span id="page-32-0"></span>scorePerformance 33

#### Examples

```
# Example 1. Display probability density curves for the
# short SweSAT multiple choice test with 24 items and 1000 examinees
WfdList <- Quantshort_parList$WfdList
theta <- Quantshort_parList$theta
Qvec <- Quantshort_parList$Qvec
# plot the density for the score indices within interval c(0,100)
theta_int <- theta[0 < theta & theta < 100]
scoreDensity(theta_int)
```
<span id="page-32-1"></span>scorePerformance *Calculate mean squared error and bias for a set of score index values from simulated data.*

#### Description

This function is used on ConditionalSimulation after the simulated data matrices have been analyzed. It prepares the objects necessary for the performance plots produced by functions RMSEbias1.plot and RMSEbias2.plot.

#### Usage

scorePerformance(dataList, simList)

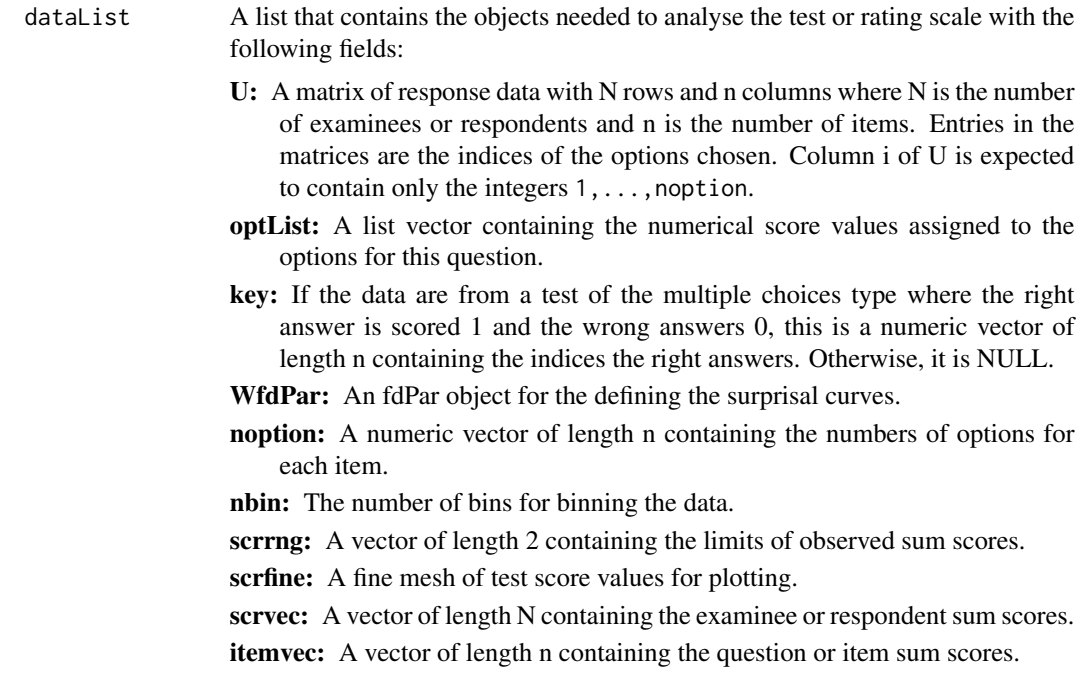

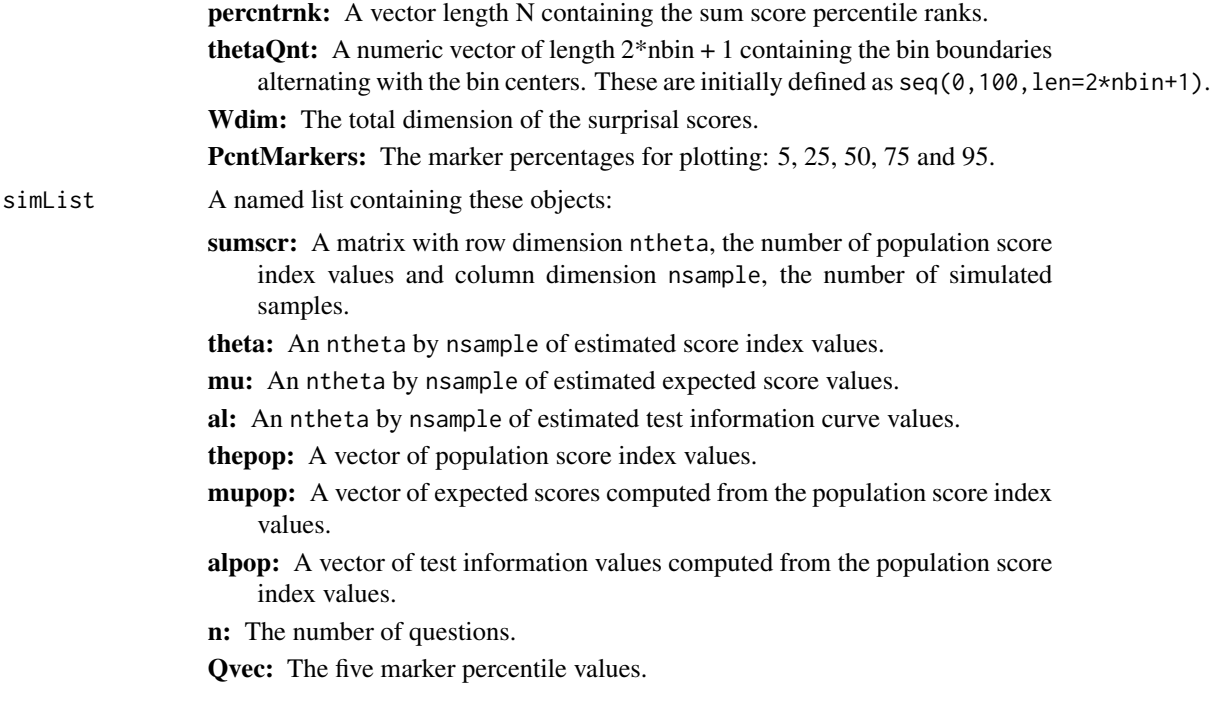

#### Value

A named list containing these objects:

- sumscr: A matrix with row dimension ntheta, the number of population score index values and column dimension nsample, the number of simulated samples.
- theta: An ntheta by nsample matrix of estimated score index values.
- mu: An ntheta by nsample matrix of estimated expected score values.
- al: An ntheta by nsample matrix of estimated test information curve values.
- thepop: A vector of population score index values.
- mupop: A vector of expected scores computed from the population score index values.
- alpop: A vector of test information values computed from the population score index values.
- n: The number of questions.
- Qvec: The five marker percentile values.

#### References

Ramsay, J. O., Li J. and Wiberg, M. (2020) Full information optimal scoring. Journal of Educational and Behavioral Statistics, 45, 297-315.

Ramsay, J. O., Li J. and Wiberg, M. (2020) Better rating scale scores with information-based psychometrics. Psych, 2, 347-360.

http://testgardener.azurewebsites.net

<span id="page-34-0"></span>The SDS is a rating scale with 13 questions and scores 0, 1, 2, 3 and 4.

#### Usage

```
data("SDS")
```
#### Format

A text file with 473 rows, each containing a string of 13 characters.

SDS\_dataList *List of objects essential for an analysis of the Symptom Distress Scale.*

#### **Description**

The data are for 473 respondents to the Symptom Distress Scale. Each question has rating scores 0, 1, 2, 3, and 4.

#### Usage

data("SDS\_dataList")

#### Format

A named list.

#### Details

A named list with 15 members. See below for a description of each member.

- U: An N by n matrix of integers indicating which option was chosen by one of N examinees for a question. The object should be in the matrix class and the contents should be integers. For any question the integers should be within the range 1 to the number of options.
- optList: A list vector object of length equal to the number of questions. Each member of the list is a numeric vector of score values assigned to each option by the test designer. For multiple choice questions, these scores are usually 0 for wrong answers and 1 for the right answer. For rating scales they are often a sequence of signed integers indicating intensity of some experience.
- grbg: A vector of length indicating which option for each item contains missing or illegal choice values. If 0, there is no such option.

- <span id="page-35-0"></span>WfdPar: A functional parameter object that is required to represent the surprisal curves. The number of basis functions should be small for smaller sizes and larger for large samples. For example, 7 for N  $\le$  500, 11 for N in [500, 2000], 24 for N  $\ge$  2000.
- **logdensfd:** A functional data object used to represent the log density of the percentile score index values. The number of basis functions is often the same as used for the WfdPar object.
- **noption:** An integer vector of length equal to the number of questions indicating the number of options for each question.
- nbin: The number of bins used to contain the score index values. The number should ensure that each bin can hold at least 25 score values. For medium sized samples, 50 per bin is fine, and for large samples as many as are required to define the detail in the surprisal curves.
- key: An integer vector of length equal to the number of questions and containing the right answer indices. This is not used for rating scales and can be NULL in that case.
- scrrng: A vector of length 2 defining a range over which the sum and expected scores will be estimated.
- scrvec: A vector of length N containing the sum scores for the examinees or respondents.
- percntrnk: The percentile ranks for each of the examinees or respondents. This is the percentage of examinees with sum scores below that for an examinee. Ties are often broken by adding a small random quantity to each sum score before computing ranks.
- scrfine: A fine mesh of score values used for plotting purposes, and running from scrrng[1] to scrrng<sup>[2]</sup>. Common number for mesh values are 51 or 101.
- scrtype: If the question is of multiple choice, the value is 1, and if not, 0.
- **indrng:** Defines the range of the score index. Usually this is  $c(0,100)$ .
- ind fine: A fine mesh of score index values used for plotting, and usually ranging from 0 to 100. The number of mesh values is commonly 51 or 101.

SDS\_infoList *Arclength or information parameter list for 13 items in the Symptom Distress Scale.*

#### **Description**

The data are for 473 respondents to the Symptom Distress Scale. Each question has options with rating scores 0, 1, 2, 3, and 4. The analysis results are 10 cycles of alternating between estimating surprisal curves and estimating percentile score index values.

The objects in list object Quantshort\_infoList are required for plotting results over the arc length or information domain rather the score index domain. This domain is preferred because such plots are invariant with respect to changes in the score index domain. It also has a metric structure so that differences are comparable no matter where they fall within the information domain.

#### Usage

SDS\_infoList

#### <span id="page-36-0"></span>SDS\_key 37

#### Format

A named list containing eight objects.

#### Value

The object Quantshort\_parList is a named list with these members:

- arclength: The total length of the information domain measured in M-bits, where M is the number of options for a question.
- Wfd.theta: The log derivative functional data object defining a strictly increasing set of arc length values corresponding to set of score index values.
- arclengthvec: A mesh of equally-spaced values of indefinite integrals of sum of norms of surprisal derivatives.
- theta\_al The N arc length values corresponding to the N estimated score index values assigned to N examinees.
- Qvec\_al: The arc length positions corresponding to the marker percentages 5, 25, 50, 75 and 95.
- Wfd.info: The log derivative functional data object defining a strictly increasing set of score index valuescorresponding to a set of arc length values.
- thetavec: A vector of score index values resulting from using function monfd with equally spaced arc length values and Wfd.info.
- Wdim: The dimension of the over space containing the surprisal curves.

SDS\_key *Key for Symptom Distress Scale.*

#### Description

NULL for scale data.

#### Usage

SDS\_key

The data are for 473 respondents to the Symptom Distress Scale. Each question has options with rating scores 0, 1, 2, 3, and 4. The analysis results are 10 cycles of alternating between estimating surprisal curves and estimating percentile score index values.

#### Usage

SDS\_parList

#### Format

A named list.

#### Value

The object SDS\_dataList is a list is a named list with these members:

theta: A vector of length N of estimated values of the percentile rank score index.

**thetaOnt:** A vector of length  $2*n\text{bin} + 1$  containing bin boundaries alternating with bin centres.

WfdList: A list vector of length equal to the number of questions. Each member contains the following eight results for the surprisal curves associated with a question:

- Wfd:A functional data object representing the M surprisal curves defined over the percentile rank range, where M is the number of options for that question.
- M:The number of option choices for the question.
- type:The type of question: 1 for multiple choice, 0 for rating scale.
- Pbin:A nbin by M matrix of proportions of examinees choosing each option for each bin,.
- Wbin:A nbin by M matrix of surprisal values of examinees choosing each option for each bin.
- Pmatfine:A nfine by M matrix of proportions over a fine mesh of proportions of examinees choosing each option.
- Wmatfine:A nfine by M matrix of surprisal values over a fine mesh of values of examinees choosing each option.
- DWmatfine:A nfine by M matrix of the first derivative of surprisal values over a fine mesh of values of examinees choosing each option. These are referred to as the sensitivity values.
- **logdensfd:** A functional data object representing the logarithm of the density of the percentile rank score index values.
- C: The norming constant: the density function is exp(logdensfd)/C.

densfine: A fine mesh of probability density values of the percentile rank score index.

denscdf: A fine mesh of cumulative probability distribution values used for interpolating values.

<span id="page-38-0"></span>Qvec: The score index values associated with the five marker percentages 5, 25, 50, 75 and 95.

binctr: A vector of length nbin containing the centres of the bins.

bdry: A vector of length nbin+1 containing the boundaries of the bins.

freq: An nbin by M matrix of frequencies with which options are chosen.

Wmax: A maximum surprisal value used for plotting purposes.

Hval: The value of the fitting criterion  $H$  for a single examinee or respondent.

- DHval: The value of the first derivative of the fitting criterion H for a single examinee or respondent.
- D2Hval: The value of the second derivative of the fitting criterion H for a single examinee or respondent.
- active: A logical vector of length N indicating which estimates of theta are converged (FALSE) or not converged (TRUE).
- arclength: The length in bits of the test information curve.

alfine: A mesh of 101 equally spaced positions along the test information curve.

- Qvec\_al: The positions of the five marker percentages on the test information curve.
- theta\_al: A vector of length N containing the positions of each examinee or respondent on the test information curve.

SDS\_U *Test data for Symptom Distress Scale.*

#### **Description**

The integers indicate which answer was chosen for each question by the examinee associated with the row.

#### Usage

SDS\_U

#### Format

A vector object with 473 rows and 13 columns.

<span id="page-39-1"></span><span id="page-39-0"></span>

A sensitivity curve for an option is the first derivative of the corresponding surprisal curve. Its values can be positive or negative, and the size of the departure from zero at any point on the curve is the amount information contributed by that curve to locating the value of an examinee or respondent on the score index continuum.

#### Usage

```
Sensitivity.plot(scrfine, WfdList, Qvec, dataList, plotindex=1:n,
                 plotrange=c(min(scrfine),max(scrfine)),
                 key=NULL, titlestr=NULL, saveplot=FALSE, width=c(-0.2,0.2),
                 ttlsz=NULL, axisttl=NULL, axistxt=NULL, lgdlab=NULL)
```
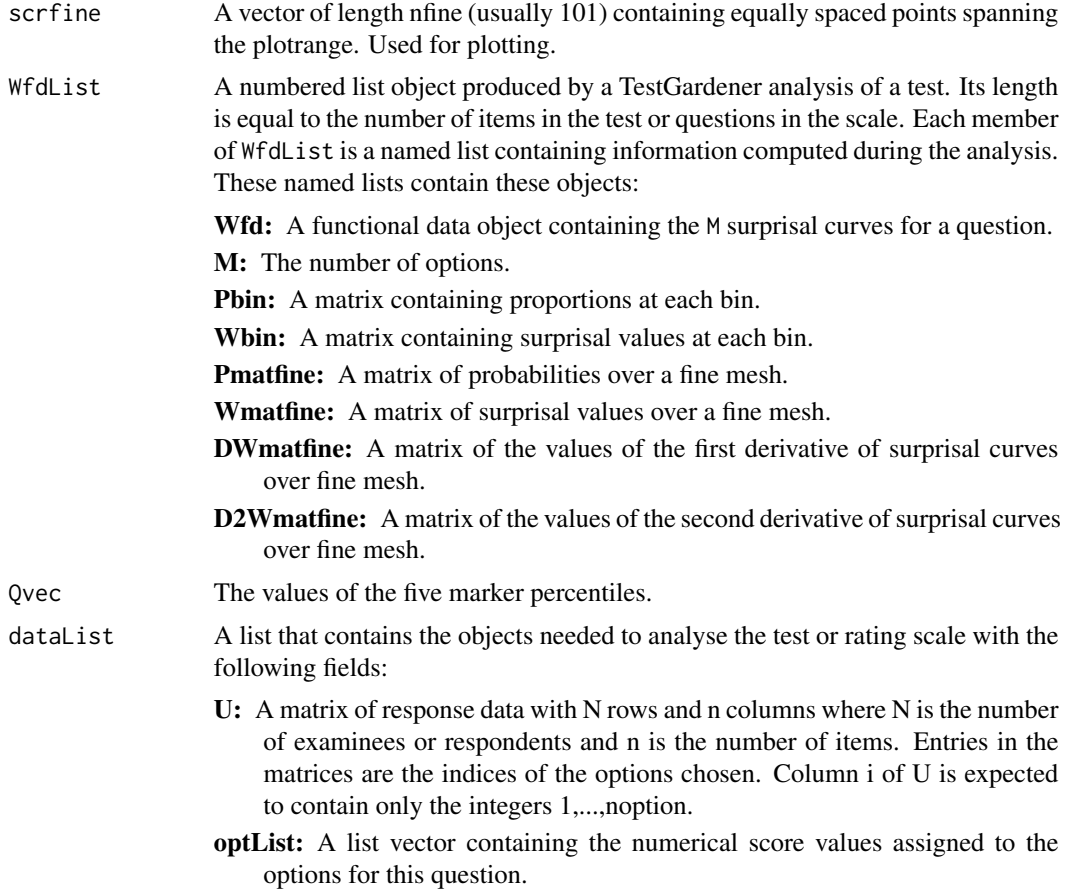

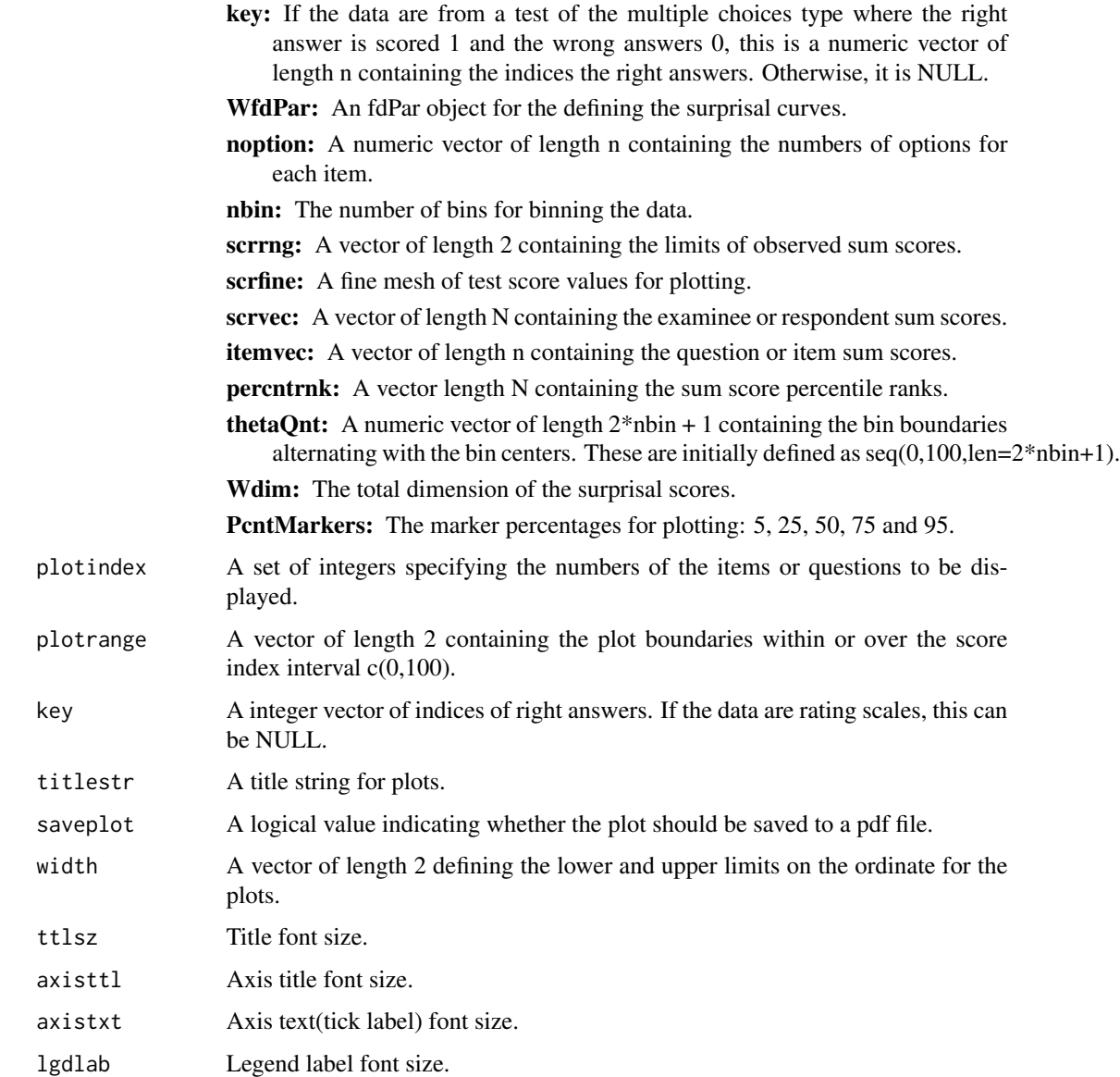

#### Details

Sensitivity curves for each question indexed in the index argument. A request for a keystroke is made for each question.

#### Value

A list vector is returned which is of the length of argument plotindex. Each member of the vector is a gg or ggplot object for the associated plotindex value. Each plot can be displayed using the print command. The plots of item power are produced as a side value even if no output object is specified in the call to the function.

#### <span id="page-41-0"></span>Author(s)

Juan Li and James Ramsay

#### References

Ramsay, J. O., Li J. and Wiberg, M. (2020) Full information optimal scoring. Journal of Educational and Behavioral Statistics, 45, 297-315.

Ramsay, J. O., Li J. and Wiberg, M. (2020) Better rating scale scores with information-based psychometrics. Psych, 2, 347-360.

http://testgardener.azurewebsites.net

#### See Also

[Power.plot](#page-25-1), [Entropy.plot](#page-10-1), [ICC.plot](#page-17-1)

#### Examples

```
# Example 1. Display the option sensitivity curves for the
# short SweSAT multiple choice test with 24 items and 1000 examinees
WfdList <- Quantshort_parList$WfdList
Qvec <- Quantshort_parList$Qvec
scrfine <- seq(0,100,len=101)
Sensitivity.plot(scrfine, WfdList, Qvec, Quantshort_dataList,
                plotindex=1)
# Example 2. Display the option sensitivity curves for the
# Symptom Distress Scale with 13 items and 473 respondents
# Proceed as above changing "Quant" to "SDS".
```
<span id="page-41-1"></span>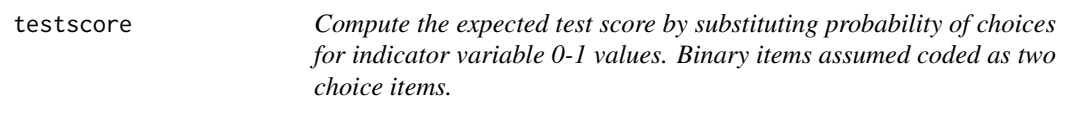

#### Description

Compute the expected test score by substituting probability of choices for indicator variable 0-1 values. Binary items assumed coded as two choice items.

#### Usage

testscore(theta, WfdList, optList)

#### <span id="page-42-0"></span>testscore 43

#### Arguments

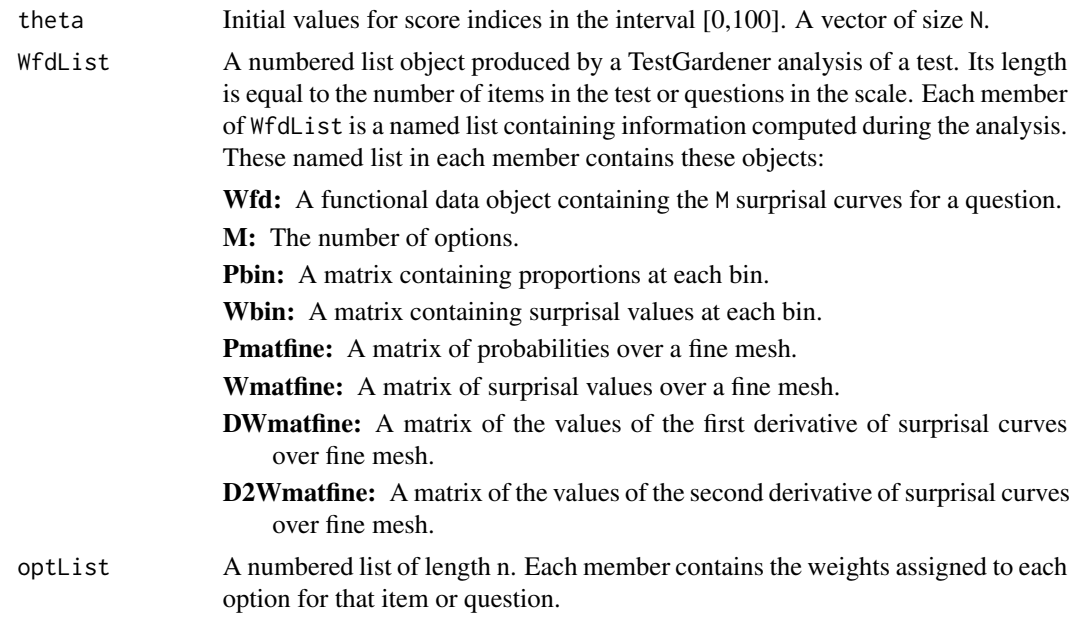

#### Value

A vector of test score values.

#### Author(s)

Juan Li and James Ramsay

#### References

Ramsay, J. O., Li J. and Wiberg, M. (2020) Full information optimal scoring. Journal of Educational and Behavioral Statistics, 45, 297-315.

Ramsay, J. O., Li J. and Wiberg, M. (2020) Better rating scale scores with information-based psychometrics. Psych, 2, 347-360.

http://testgardener.azurewebsites.net

#### See Also

[scoreDensity](#page-31-1)

#### Examples

```
# Example 1. Compute expected sum score values for the
# short SweSAT multiple choice test with 24 items and 1000 examinees
WfdList <- Quantshort_parList$WfdList
theta <- Quantshort_parList$theta
mu <- testscore(theta, WfdList, Quantshort_dataList$optList)
par(c(1,1))
```

```
hist(mu,11)
# Example 2. Compute expected sum score values for the
# Symptom Distress Scale with 13 items and 473 respondents
# Proceed as above changing "Quant" to "SDS".
```
TG\_density.fd *Compute a Probability Density Function*

#### Description

Like the regular S-PLUS function density, this function computes a probability density function for a sample of values of a random variable. However, in this case the density function is defined by a functional parameter object logdensfdPar along with a normalizing constant C.

The density function  $\phi$ (thetadens)\$ has the form p(thetadens) = C exp[W(thetadens)] where function \$W(thetadens)\$ is defined by the functional data object logdensfdPar.

#### Usage

```
## S3 method for class 'fd'
TG_density(thetadens, logdensfdPar, conv=0.0001, iterlim=20,
           active=1:nbasis, dbglev=0)
```
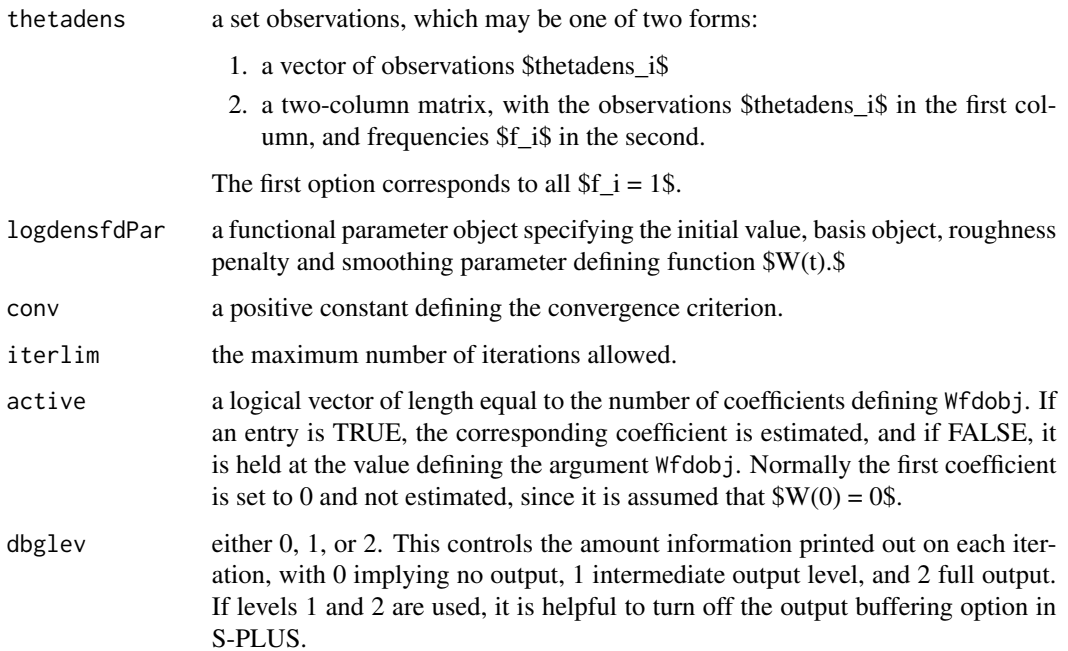

<span id="page-43-0"></span>

#### <span id="page-44-0"></span>Details

The goal of the function is provide a smooth density function estimate that approaches some target density by an amount that is controlled by the linear differential operator Lfdobj and the penalty parameter. For example, if the second derivative of  $W(t)$  is penalized heavily, this will force the function to approach a straight line, which in turn will force the density function itself to be nearly normal or Gaussian. Similarly, to each textbook density function there corresponds a \$W(t)\$, and to each of these in turn their corresponds a linear differential operator that will, when apply to  $W(t)\$ , produce zero as a result. To plot the density function or to evaluate it, evaluate Wfdobj, exponentiate the resulting vector, and then divide by the normalizing constant C.

#### Value

a named list of length 4 containing:

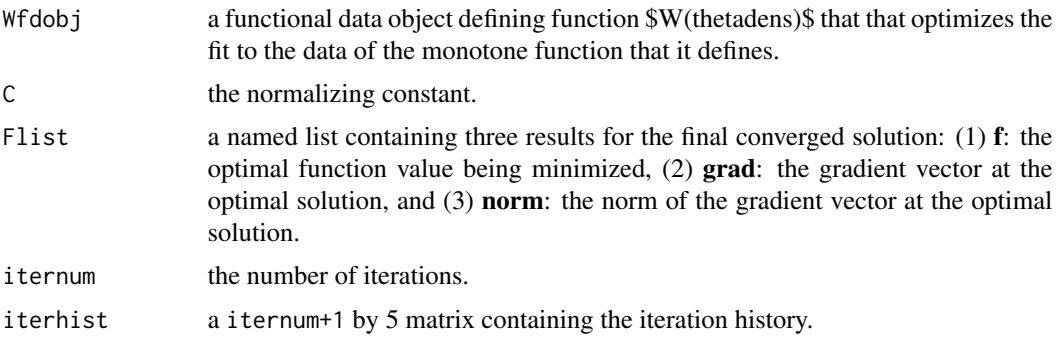

#### See Also

[intensity.fd](#page-0-0)

#### Examples

```
# set up range for density
rangeval \leq -c(-3,3)# set up some standard normal data
thetadens <- rnorm(50)
# make sure values within the range
thetadens[thetadens \le -3] \le -2.99
thetadens[thetadens > 3] <- 2.99
# set up basis for W(thetadens)
basisobj <- create.bspline.basis(rangeval, 11)
# set up initial value for Wfdobj
Wfd0 <- fd(matrix(0,11,1), basisobj)
logdensfdPar <- fdPar(Wfd0)
# estimate density
denslist <- TG_density.fd(thetadens, logdensfdPar)
# plot density
thetadensval \leq seq(-3,3,.2)
wval <- eval.fd(thetadensval, denslist$Wfdobj)
pval <- exp(wval)/denslist$C
```

```
plot(thetadensval, pval, type="l", ylim=c(0,0.4))
points(thetadens,rep(0,50))
```
<span id="page-45-1"></span>theta.distn *Compute score density*

#### Description

Computes the cumulated density for distribution function, the probability density function, and the log probability density function as fd objects by spline smoothing of the score values thetadens using the basis object logdensbasis. The norming constant C is also output.

The score values may score index values theta, expected test score values mu, or arc length locations on the test information or scale curve. The argument functional data object logdensfd should have a range that is appropriate for the score values being represented: For score indices, [0,100], for expected test scores, the range of observed or expected scores; and for test information curve locations in the interval [0,arclength].

#### Usage

```
theta.distn(thetadens, logdensbasis, pvec=c(0.05, 0.25, 0.50, 0.75, 0.95),
            nfine = 101)
```
#### Arguments

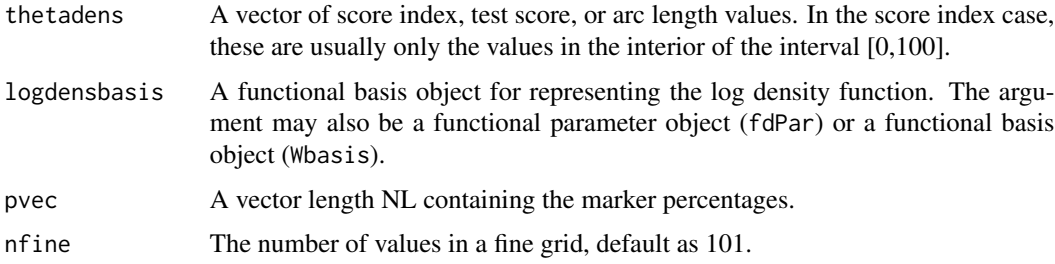

#### Value

A named list containing:

cdf\_fd: An fd object for the cumulative probability function.

pdf\_fd: An fd object for the probability density function. values over the fine mesh.

logdensfd: A functional data object (fd) representing the log of the probability function for input theta. C: The normalization constant for computing the probability density function with the command densityfd = exp(logdensfd)/C.

<span id="page-45-0"></span>

#### <span id="page-46-0"></span>theta2arclen 47

#### Author(s)

Juan Li and James Ramsay

#### References

Ramsay, J. O., Li J. and Wiberg, M. (2020) Full information optimal scoring. Journal of Educational and Behavioral Statistics, 45, 297-315.

Ramsay, J. O., Li J. and Wiberg, M. (2020) Better rating scale scores with information-based psychometrics. Psych, 2, 347-360.

http://testgardener.azurewebsites.net

#### See Also

[thetafun](#page-48-1), [theta2arclen](#page-46-1), [testscore](#page-41-1), [scoreDensity](#page-31-1)

#### Examples

```
# Example 1. Display the item power curves for the
# short SweSAT multiple choice test with 24 items and 1000 examinees
# Assemble information for estimating theta density
indfine <- seq(0,100,len=101)
WfdList <- Quantshort_parList$WfdList
theta <- Quantshort_parList$theta
N <- length(theta)
# Define the density for only interior theta values
inside \le theta > 0 & theta < 100
logdensbasis <- Quantshort_parList$logdensfd$basis
theta.distnList <- theta.distn(theta[inside], logdensbasis)
theta.densfine <- eval.fd(indfine, theta.distnList$pdf_fd)
# Add number of values at each boundary
thetazero \leftarrow length(theta[theta == 0])
thetacent <- length(theta[theta == 100])
# Plot both the interior density and the boundary proportions
plot(indfine, theta.densfine, type="1", lwd=2, ylim=c(0,0.025),
     xlab="Percentile Index", ylab="Density")
lines(c( 0,100), c(1/100,1/100), lty=2)
lines(c( 0, 0), c(0,thetazero/N), lty=1, lwd=4)
lines(c(100,100), c(0,thetacent/N), lty=1, lwd=4)
```
<span id="page-46-1"></span>theta2arclen *Compute results using arc length or information as the abscissa.*

#### Description

The one-dimensional psychometric model defines a space curve within the vector space defined by the total collection of option surprisal curves. This curve is a valuable resource since positions along the curve are defined in bits and positions on the curve are subject to the same strict properties that apply to physical measurements.

Function theta2arclen is required to convert objects defined over the score index continuum  $c(0,100)$  to the same objects over the arc length continuum  $c(0, \text{arclength})$ , and also vice versa. Since the arc length or information continuum is along a space curve that is invariant under strictly monotone transformations of the score index theta, and is also a metric, it is an ideal choice for the abscissa in all plots.

#### Usage

theta2arclen(theta, Qvec, WfdList, binctr, itemindex=1:n, plotrng=c(0,100))

#### Arguments

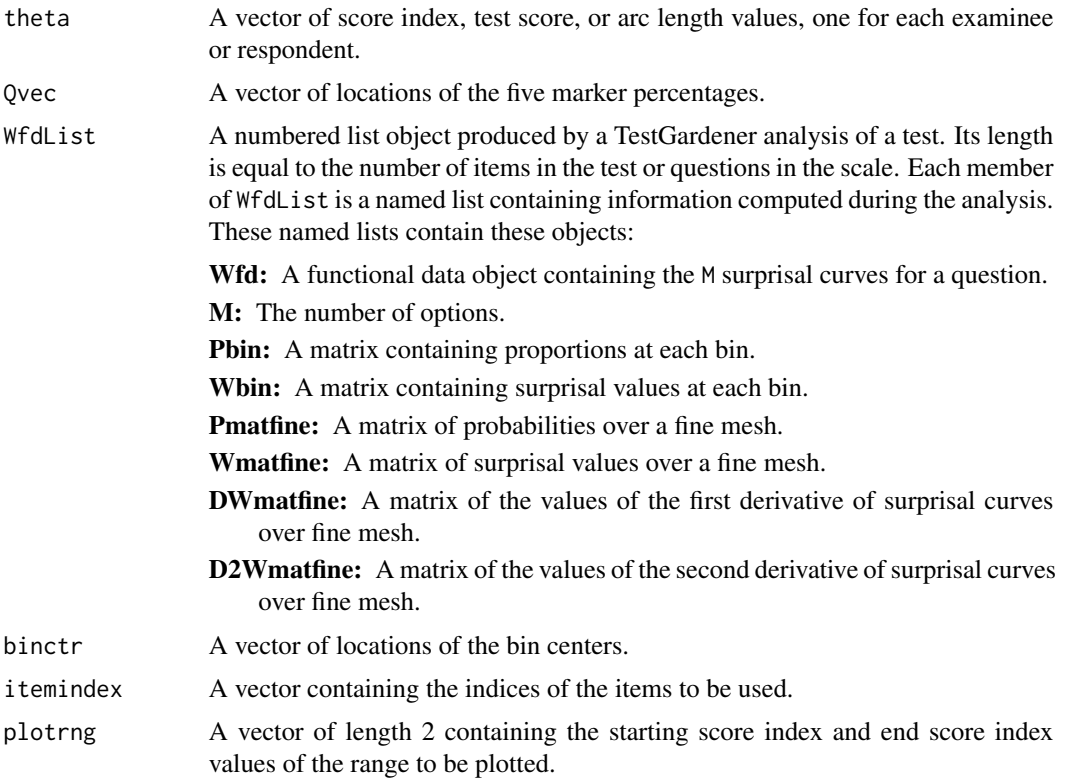

#### Value

A named list object containing these results of the analysis:

arclength The length of the test information or scale curve.

- arclengthvec Positions on the test information or scale curve corresponding to a fine mesh of score index values (typically 101 values between 0 and 100).
- arclengthfd Functional data object representing the relation between the score index abscissa and the arclength or information ordinate.
- theta\_al A vector of positions on the test information or scale curve corresponding to the input score index values in argument theta.

#### <span id="page-48-0"></span>thetafun and the state of the state of the state of the state of the state of the state of the state of the state of the state of the state of the state of the state of the state of the state of the state of the state of t

Qvec\_al Values in arc length of the five marker percentages.

- binctr\_al Values in arc length of the bin centers.
- Wfd.info A functional data object representing the relation between the arclength or information abscissa and the score index ordinate.
- Wdim.index The dimension of the overspace, which equal to sum of the number of options in the items specified in itemindex.

#### Author(s)

Juan Li and James Ramsay

#### References

Ramsay, J. O., Li J. and Wiberg, M. (2020) Full information optimal scoring. Journal of Educational and Behavioral Statistics, 45, 297-315.

Ramsay, J. O., Li J. and Wiberg, M. (2020) Better rating scale scores with information-based psychometrics. Psych, 2, 347-360.

http://testgardener.azurewebsites.net

#### See Also

[Wpca.plot](#page-55-1)

#### Examples

```
# Example 1. Display the arc length curve for the
# short SweSAT multiple choice test with 24 items and 1000 examinees
indfine <- seq(0,100,len=101)
WfdList <- Quantshort_parList$WfdList
theta <- Quantshort_parList$theta
Qvec <- Quantshort_parList$Qvec
binctr <- Quantshort_parList$binctr
arclenList <- theta2arclen(theta, Qvec, WfdList, binctr)
names(arclenList)
ArcLength.plot(arclenList$arclength, arclenList$arclengthvec)
# Example 2. Display the arc length curve for the
# Symptom Distress Scale with 13 items and 473 respondents
# Proceed as above changing "Quant" to "SDS".
```
<span id="page-48-1"></span>thetafun *Compute optimal scores*

The percentile score index values are estimated for each person. The estimates minimize the negative log likelihoods, which are a type of surprisal. The main optimization method is a safe-guarded Newton-Raphson method.

For any iteration the method uses only those scores that are within the interior of the interval [0,100] or at a boundary with a first derivative that would take a step into the interior, and have second derivative values exceeding the value of argument crit. Consequently the number of values being optimized decrease on each iteration, and iterations cease when either all values meet the convergence criterion or are optimized on a boundary, or when the number of iterations reaches itermax. At that point, if there are any interior scores still associated with either non-positive second derivatives or values that exceed crit, the minimizing value along a fine mesh is used.

If itdisp is positive, the number of values to be estimated are printed for each iteration.

#### Usage

```
thetafun(theta, WfdList, U, itermax = 20, crit = 0.001,
         itdisp = FALSE)
```
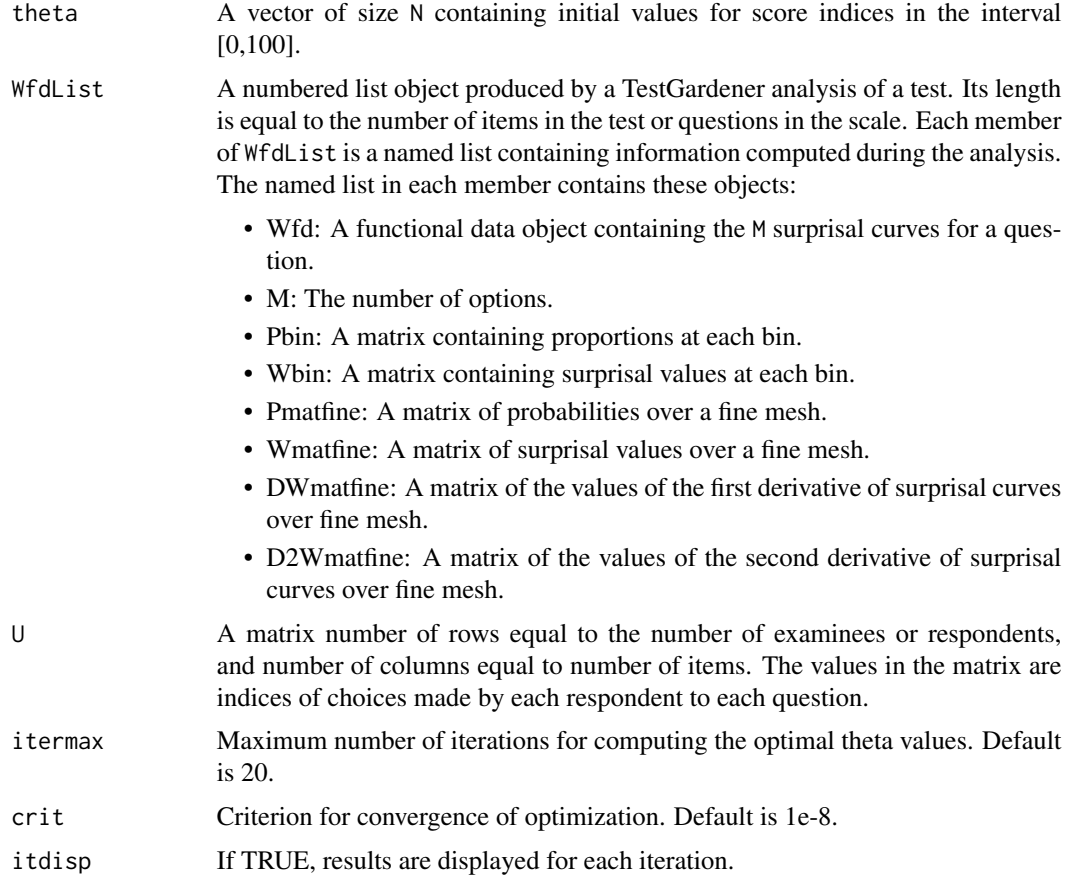

#### <span id="page-50-0"></span>Ushort 51

#### Value

A named list with these members:

theta\_out: A vector of optimized score index value. Hval: The negative log likelihood criterion. DHval: The first derivative of the negative likelihood. D2Hval: The second derivative of the negative likelihood. iter: The number iterations used.

#### Author(s)

Juan Li and James Ramsay

#### References

Ramsay, J. O., Li J. and Wiberg, M. (2020) Full information optimal scoring. Journal of Educational and Behavioral Statistics, 45, 297-315.

Ramsay, J. O., Li J. and Wiberg, M. (2020) Better rating scale scores with information-based psychometrics. Psych, 2, 347-360.

http://testgardener.azurewebsites.net

#### See Also

#### [theta.distn](#page-45-1), [Hfun](#page-12-1), [DHfun](#page-8-1), [theta2arclen](#page-46-1), [testscore](#page-41-1), [scoreDensity](#page-31-1)

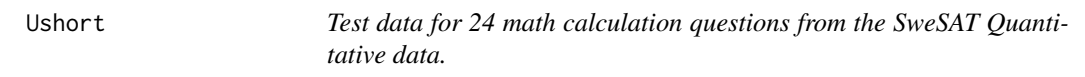

#### Description

These data are for a randomly selected subset of 1000 examinees.

#### Usage

Ushort

#### Format

A .txt file with 1000 rows each containing 24 integers in string format. The integers indicate which answer was chosen for each question by the examinee associated with the row.

#### Details

The code above inputs the contents of the file using the scan function into a single character vector of length 24,000. The strings are converted to integers by the third command, and the integer vector is then reformatted into a 1000 by 24 matrix containing choice indices. The subsequent analysis of these data is described in detail in the vignette SweSATQuanitativeShort.

<span id="page-51-1"></span><span id="page-51-0"></span>

Used in dataSimulation, this function sets up an N by n matrix of index values that specify the index of the option chosen by an examinee or respondent for a specific question.

#### Usage

```
Usimulate(theta.pop, WfdList)
```
#### Arguments

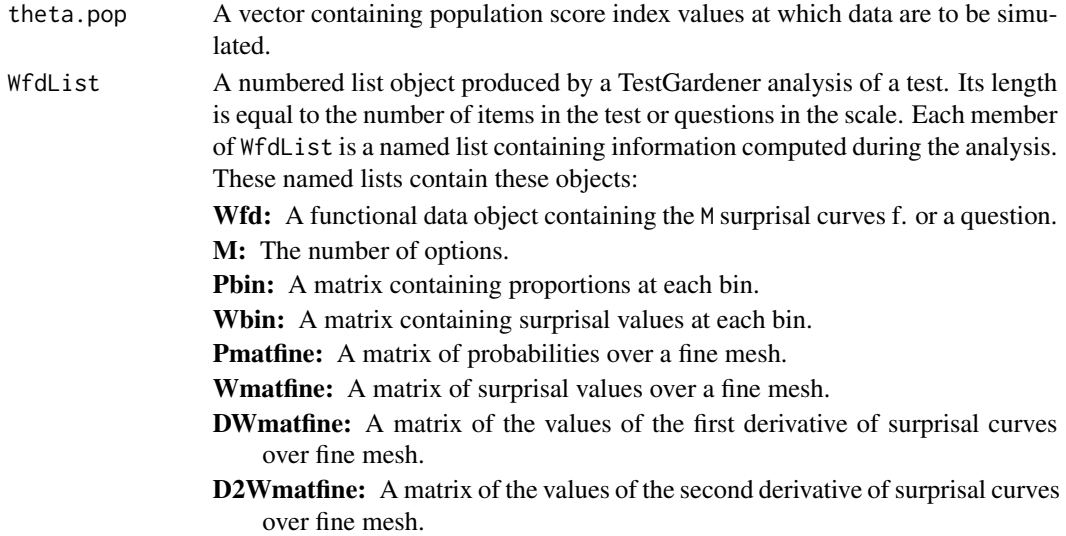

#### Details

For each question and each examinee a vector of random multinomial integer values is generated using the probability transforms of the surprisal curves and the examinee's score index value.

#### Value

An N by n matrix of integer index values.

#### References

Ramsay, J. O., Li J. and Wiberg, M. (2020) Full information optimal scoring. Journal of Educational and Behavioral Statistics, 45, 297-315.

Ramsay, J. O., Li J. and Wiberg, M. (2020) Better rating scale scores with information-based psychometrics. Psych, 2, 347-360.

http://testgardener.azurewebsites.net

<span id="page-52-1"></span><span id="page-52-0"></span>

The surprisal curves for each item are fit to the surprisal transforms of choice probabilities for each of a set of bins of current performance values theta. The error sums of squares are minimized by the surprisal optimization smooth.surp in the fda package. The output is a list vector of length n containing the functional data objects defining the curves.

#### Usage

```
Wbinsmth(theta, dataList, WfdList=dataList$WfdList,
                   thetaQnt=seq(0,100, len=2*nbin+1), wtvec=matrix(1,n,1),
                   iterlim=20, conv=1e-4, dbglev=0)
```
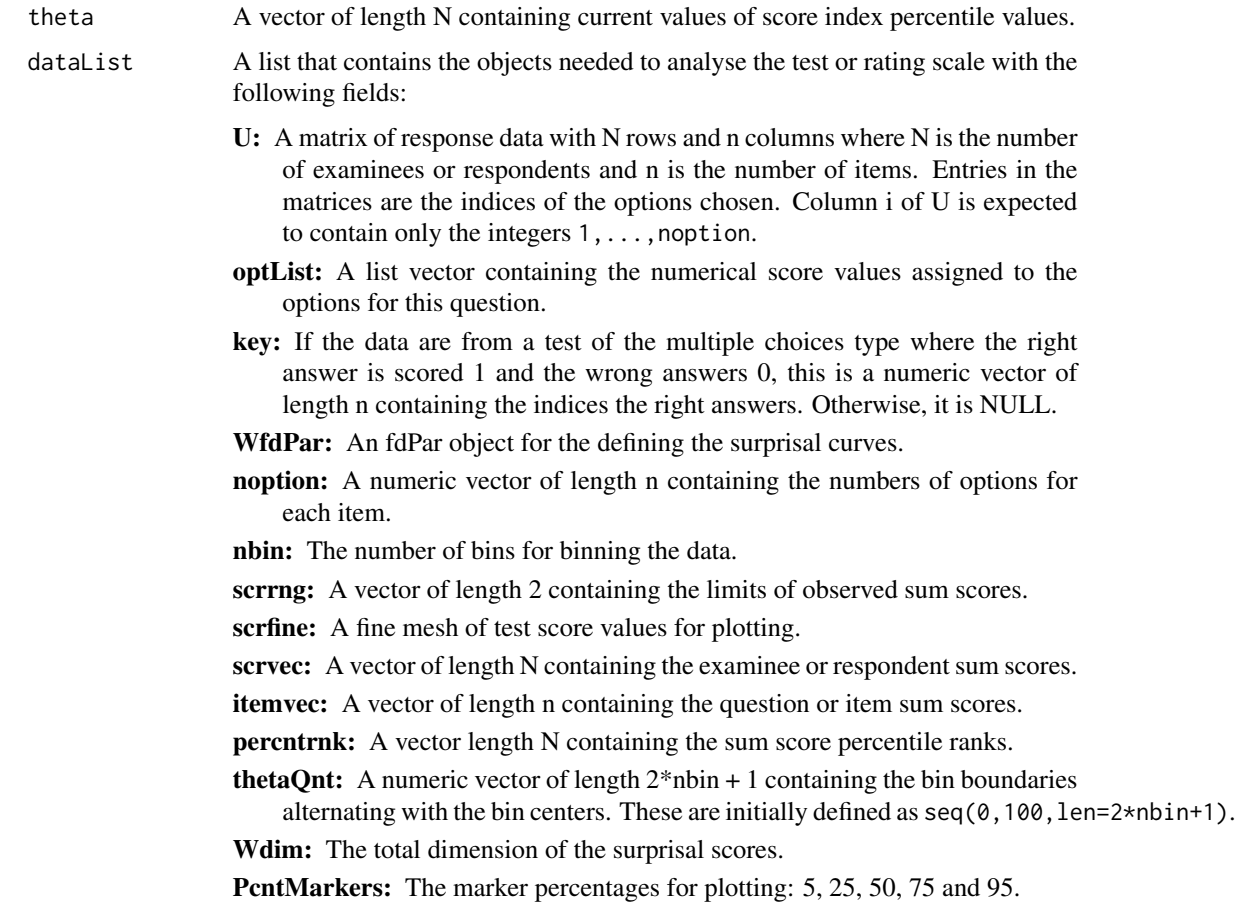

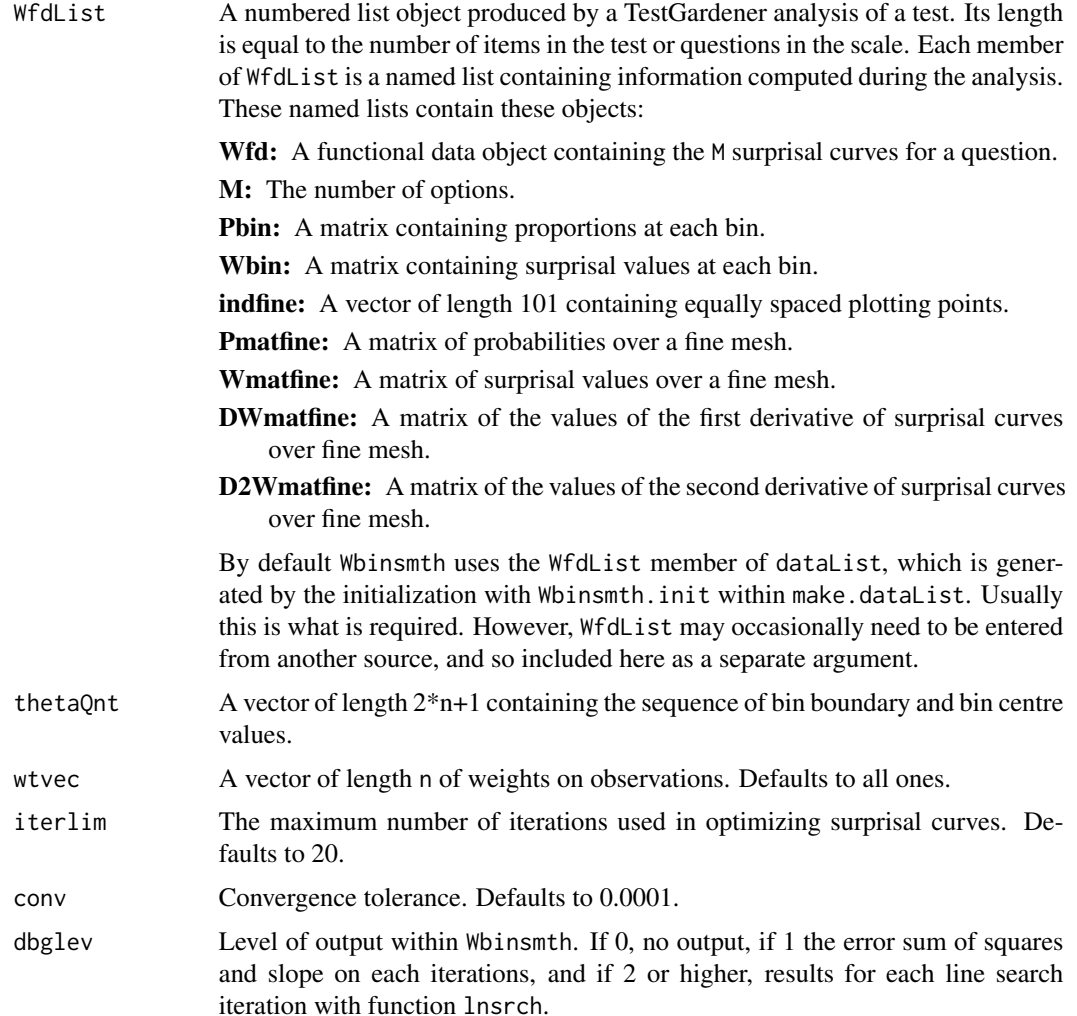

#### Details

The function first bins the data in order to achieve rapid estimation of the option surprisal curves. The argument thetaQnt contains the sequence of bin boundaries separated by the bin centers, so that it is of length 2\*nbin + 1 where nbin is the number of bins. These bin values are distributed over the percentile interval [0,100] so that the lowest boundary is 0 and highest 100. Prior to the call to Wbinsmth these boundaries are computed so that the numbers of values of theta falling in the bins are roughly equal. It is important that the number of bins be chosen so that the bins contain at least about 25 values.

After the values of theta are binned, the proportions that the bins are chosen for each question and each option are computed. Proportions of zero are given NA values.

The positive proportions are then converted to surprisal values where surprisal  $=$  -log M (proportion) where log\_M is the logarithm with base M, the number of options associated with a question. Bins with zero proportions are assigned a surprisal that is appropriately large in the sense of being in the range of the larger surprisal values associated with small but positive proportions.

#### <span id="page-54-0"></span>White which the state of the state of the state of the state of the state of the state of the state of the state of the state of the state of the state of the state of the state of the state of the state of the state of th

The next step is to fit the surprisal values for each question by a functional data object that is smooth, passes as closely as possible to an option's surprisal values, and has values consistent with being a surprisal value. The function smooth.surp() is used for this purpose.

Finally the curves and other results for each question are saved in object WfdList, a list vector of length n, and the list vector is returned.

#### Value

The optimized numbered list object produced by Wbinsmth. See above for its description.

#### Author(s)

Juan Li and James Ramsay

#### **References**

Ramsay, J. O., Li J. and Wiberg, M. (2020) Full information optimal scoring. Journal of Educational and Behavioral Statistics, 45, 297-315.

Ramsay, J. O., Li J. and Wiberg, M. (2020) Better rating scale scores with information-based psychometrics. Psych, 2, 347-360.

<http://testgardener.azurewebsites.net>

#### See Also

[ICC.plot](#page-17-1), [thetafun](#page-48-1)

#### Examples

```
# Example 1. Display the item probability and surprisal curves for the
# short SweSAT multiple choice test with 24 items and 1000 examinees
# estimate the initial surprisal curves
theta <- Quantshort_dataList$percntrnk
thetaQnt <- Quantshort_parList$thetaQnt
Qvec <- Quantshort_parList$Qvec
WfdResult <- Wbinsmth(theta, Quantshort_dataList)
WfdList <- WfdResult$WfdList
# plot the curves for the first question
binctr <- Quantshort_parList$binctr
scrfine \leq seq(0,100,len=101)
ICC.plot(scrfine, WfdList, Quantshort_dataList, Qvec, binctr,
        plotindex=1, plotrange=c(0,100))
# estimate the final surprisal curves
theta <- Quantshort_parList$theta
thetaQnt <- Quantshort_parList$thetaQnt
Qvec <- Quantshort_parList$Qvec
WfdList <- Quantshort_parList$WfdList
# plot the curves for the first question
ICC.plot(scrfine, WfdList, Quantshort_dataList, Qvec, binctr,
        plotindex=1, plotrange=c(0,100))
# Example 2. Display the item probability and surprisal curves for the
# Symptom Distress Scale with 13 items and 473 respondents.
```
<span id="page-55-0"></span># Proceed as above changing "Quant" to "SDS"

<span id="page-55-1"></span>Wpca.plot *Plot the test information or scale curve in either two or three dimensions.*

#### Description

A test or scale analysis produces a space curve that varies with in the space of possible option curves of dimension Wdim. Fortunately, it is usual that most of the shape variation in the curve is within only two or three dimensions, and these can be fixed by using functional principal components analysis.

#### Usage

Wpca.plot(arclength, WfdList, Wdim, nharm=2, rotate=TRUE, dodge = 1.003, titlestr = NULL)

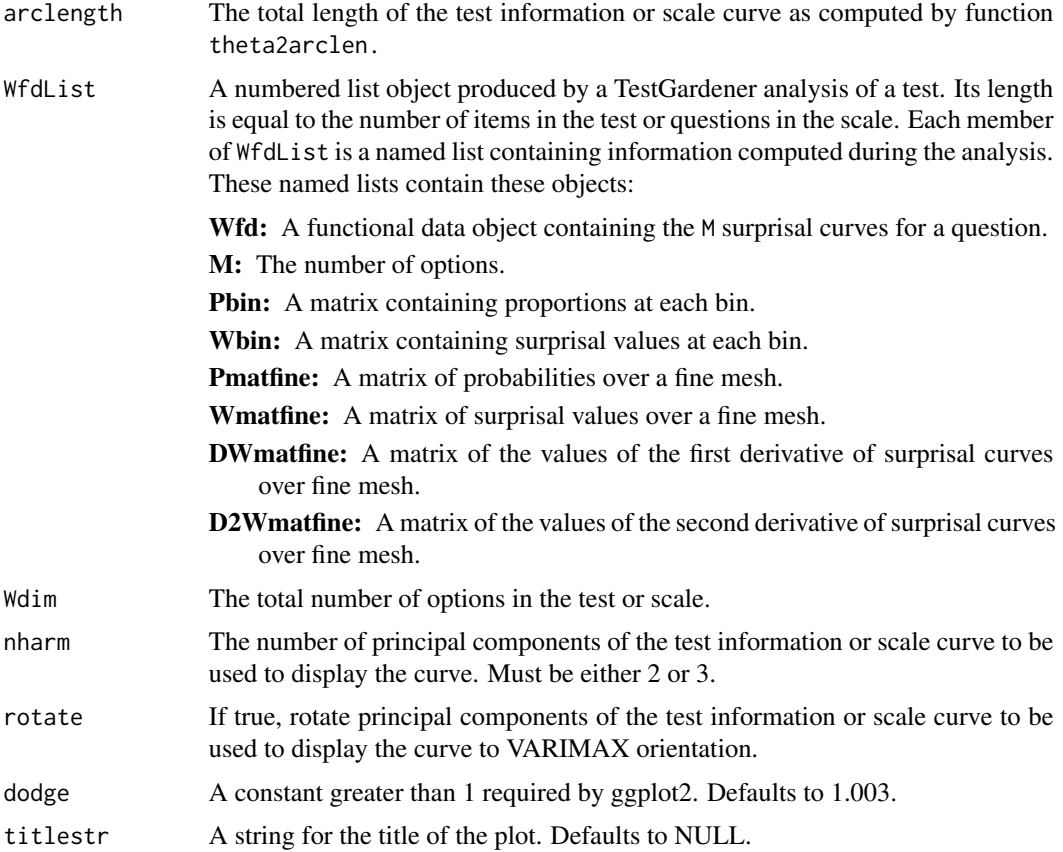

#### Wpca.plot 57

#### Value

A named list with these members:

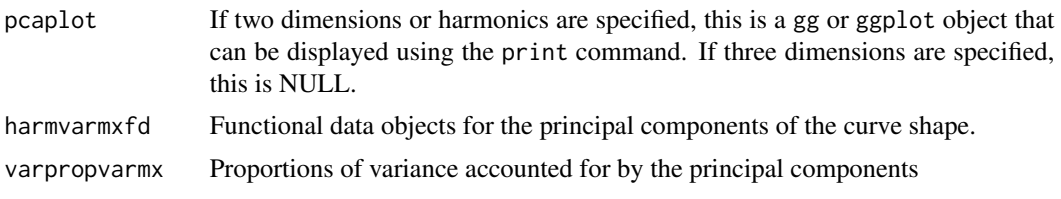

The principal components are VARIMAX rotated by default. The plot is displayed as a side value even if no output object is specified in the call to the function.

#### Author(s)

Juan Li and James Ramsay

#### References

Ramsay, J. O., Li J. and Wiberg, M. (2020) Full information optimal scoring. Journal of Educational and Behavioral Statistics, 45, 297-315.

Ramsay, J. O., Li J. and Wiberg, M. (2020) Better rating scale scores with information-based psychometrics. Psych, 2, 347-360.

http://testgardener.azurewebsites.net

#### Examples

```
# Example 1. Display the test information curve for the
# short SweSAT multiple choice test with 24 items and 1000 examinees
# plot a two-dimension version of manifold curve
WfdList <- Quantshort_parList$WfdList
theta <- Quantshort_parList$theta
arclength <- Quantshort_parList$arclength
Wpca.plotResults <- Wpca.plot(arclength, WfdList, Quantshort_dataList$Wdim)
varprop <- Wpca.plotResults$varpropvarmx
print("Proportions of variance accounted for and their sum:")
print(round(c(varprop,sum(varprop)),3))
# plot a three-dimension version of manifold curve
WfdList <- Quantshort_parList$WfdList
theta <- Quantshort_parList$theta
arclength <- Quantshort_parList$arclength
Wpca.plotResults <- Wpca.plot(arclength, WfdList, Quantshort_dataList$Wdim, nharm=3)
varprop <- Wpca.plotResults$varpropvarmx
print("Proportions of variance accounted for and their sum:")
print(round(c(varprop,sum(varprop)),3))
# Example 2. Display the test information curve for the
# Symptom Distress Scale with 13 items and 473 respondents.
# Proceed as above changing "Quant" to "SDS"
```
# <span id="page-57-0"></span>Index

∗ datasets keyshsort, [21](#page-20-0) Quantshort\_dataList, [28](#page-27-0) Quantshort\_infoList, [29](#page-28-0) Quantshort\_key, [30](#page-29-0) Quantshort\_parList, [30](#page-29-0) Quantshort\_U, [31](#page-30-0) SDS\_dataList, [35](#page-34-0) SDS\_infoList, [36](#page-35-0) SDS\_key, [37](#page-36-0) SDS\_parList, [38](#page-37-0) SDS\_U, [39](#page-38-0) Ushort, [51](#page-50-0) ∗ smooth TG\_density.fd, [44](#page-43-0) Analyze, [3,](#page-2-0) *[24](#page-23-0)* ArcLength.plot, [5](#page-4-0) ConditionalSimulation, *[5](#page-4-0)*, [6](#page-5-0) density\_plot, [8](#page-7-0) DHfun, [9,](#page-8-0) *[15](#page-14-0)*, *[51](#page-50-0)* Entropy.plot, [11,](#page-10-0) *[21](#page-20-0)*, *[27](#page-26-0)*, *[42](#page-41-0)* Hfun, *[10](#page-9-0)*, [13,](#page-12-0) *[14,](#page-13-0) [15](#page-14-0)*, *[51](#page-50-0)* Hfuns.plot, *[10](#page-9-0)*, *[12](#page-11-0)*, *[14](#page-13-0)*, [14,](#page-13-0) *[27](#page-26-0)* ICC.fit, [15](#page-14-0) ICC.plot, *[5](#page-4-0)*, *[12](#page-11-0)*, *[18](#page-17-0)*, [18,](#page-17-0) *[27](#page-26-0)*, *[42](#page-41-0)*, *[55](#page-54-0)* intensity.fd, *[45](#page-44-0)* keyshort *(*keyshsort*)*, [21](#page-20-0) keyshsort, [21](#page-20-0) make.dataList, *[5](#page-4-0)*, *[10](#page-9-0)*, *[14](#page-13-0)*, [22](#page-21-0) mu.plot, [25](#page-24-0) Power.plot, *[5](#page-4-0)*, *[12](#page-11-0)*, *[21](#page-20-0)*, [26,](#page-25-0) *[42](#page-41-0)* Quantshort\_dataList, [28](#page-27-0)

Quantshort\_infoList, [29](#page-28-0) Quantshort\_key, [30](#page-29-0) Quantshort\_parList, [30](#page-29-0) Quantshort\_U, [31](#page-30-0) scoreDensity, *[5](#page-4-0)*, *[8](#page-7-0)*, *[26](#page-25-0)*, [32,](#page-31-0) *[43](#page-42-0)*, *[47](#page-46-0)*, *[51](#page-50-0)*

scorePerformance, *[7](#page-6-0)*, [33](#page-32-0) SDS, [35](#page-34-0) SDS\_dataList, [35](#page-34-0) SDS\_infoList, [36](#page-35-0) SDS\_key, [37](#page-36-0) SDS\_parList, [38](#page-37-0) SDS\_U, [39](#page-38-0) Sensitivity.plot, *[5](#page-4-0)*, *[12](#page-11-0)*, *[21](#page-20-0)*, *[27](#page-26-0)*, [40](#page-39-0)

testscore, *[5](#page-4-0)*, *[26](#page-25-0)*, *[32](#page-31-0)*, [42,](#page-41-0) *[47](#page-46-0)*, *[51](#page-50-0)* TG\_density.fd, [44](#page-43-0) theta.distn, *[5](#page-4-0)*, *[32](#page-31-0)*, [46,](#page-45-0) *[51](#page-50-0)* theta2arclen, *[5,](#page-4-0) [6](#page-5-0)*, *[32](#page-31-0)*, *[47](#page-46-0)*, [47,](#page-46-0) *[51](#page-50-0)* thetafun, *[5](#page-4-0)*, *[15](#page-14-0)*, *[18](#page-17-0)*, *[32](#page-31-0)*, *[47](#page-46-0)*, [49,](#page-48-0) *[55](#page-54-0)*

Ushort, [51](#page-50-0) Usimulate, *[7](#page-6-0)*, [52](#page-51-0) usimulate *(*Usimulate*)*, [52](#page-51-0)

Wbinsmth, *[5](#page-4-0)*, *[21](#page-20-0)*, [53](#page-52-0) Wpca.plot, *[5](#page-4-0)*, *[49](#page-48-0)*, [56](#page-55-0)